### JMXJava Management eXtension API

Cnam Paris jean-michel Douin, douin au cnam point frversion 19 Février 2008

**Architecture à base de composants**

## Sommaire

### • **Objectifs**

– **Supervision de JVM**

### • **Une Première approche**

- **Un exemple**
	- **Un Manageable Bean (MBean)**
	- **Un Agent**
	- **Une supervision**
	- **Une démonstration**

### • **De bien plus près : 3 niveaux**

- **Instrumentation**
	- **Standard, dynamic, open, model Beans et MXBeans.**
- **Agent / serveur**
	- **Installation et accès aux « MBeans »**
- **Distribué**
	- **Connecteurs et adaptateurs**

## Bibliographie utilisée

- • **La présentation de Christophe Ebro**
	- **http://rangiroa.essi.fr/cours/internet/02-JMX-partie2.pdf**
- • **L'indispensable tutoriel de Sun**
	- **http://java.sun.com/docs/books/tutorial/jmx/index.html**
	- **http://java.sun.com/javase/technologies/core/mntr-mgmt/javamanagement/**
- • **Hello world**
	- http://java.sun.com/j2se/1.5.0/docs/guide/jmx/examples.html
- • **Le blog de Daniel Fuchs**
	- http://blogs.sun.com/jmxetc/
- • JMX et Design Patterns chez hp
	- http://devresource.hp.com/drc/resources/jmxbestp\_dp\_pres/index.jsp
- • Côté développeur ibm
	- http://www-128.ibm.com/developerworks/java/library/j-jmx2/

Orienté MX4j, date un peu http://admc.com/blaine/howtos/jmx/http://www.xmojo.org/products/xmojo/index.htmlSpécialisé MXBean / accès à la JVM

– **http://www-128.ibm.com/developerworks/java/library/j-mxbeans/**

Divers–

 **<sup>3</sup> http://www-adele.imag.fr/users/Didier.Donsez/ujf/sujet/jmx.html**

**ESIEE**

## Pré-requis

- **Notions de**
	- **Client/serveur,** 
		- **Protocole JRMP( rmi) et HTTP**
	- **Introspection**
	- **Patrons Fabrique, Publish-Subscribe, Proxy**

## JMX : Objectifs

### • **Gestion/administration de Ressources**

**Matérielles comme logicielles**

### • **Configuration/déploiement**

– **Statique et dynamique**

### • **Contrôle**

- **Du Cycle de vie : start/stop/suspend/resume**
- **De la Charge en vue d'une meilleure répartition**

#### • **Supervision**

- **Performance**
- **Des erreurs/ exceptions**
- **De l'état (cf. cycle de vie)**

## JMX API

### • **Hypothèse : tout est JAVA-JVM**

- **Ressources matérielles**
- **Ressources logicielles**

### • **Adoptée par de nombreuses entreprises**

– http://java.sun.com/javase/technologies/core/mntr-mgmt/javamanagement/jmxadoption.jsp

### • **Outils prédéfinis**

– **jconsole, rmi/http/snmp/jini adapter**

## Architecture

• **3 niveaux**

#### – **Instrumentation**

• **Gestion de la ressource par un composant (MBean, Managed Bean)**

#### – **Agents**

• **Initialisation, installation et contrôle des MBean**

#### **Distribué/intégration**

- **Adaptateurs de Protocoles**
- **RMI/HTTP/SNMP-CMIP**
- **Sécurité**
- **Common Management Information Protocol (CMIP), protocole ISO**
- **Simple Network Management Protocol (SNMP)**

## Schéma de Christophe Ebro Sun

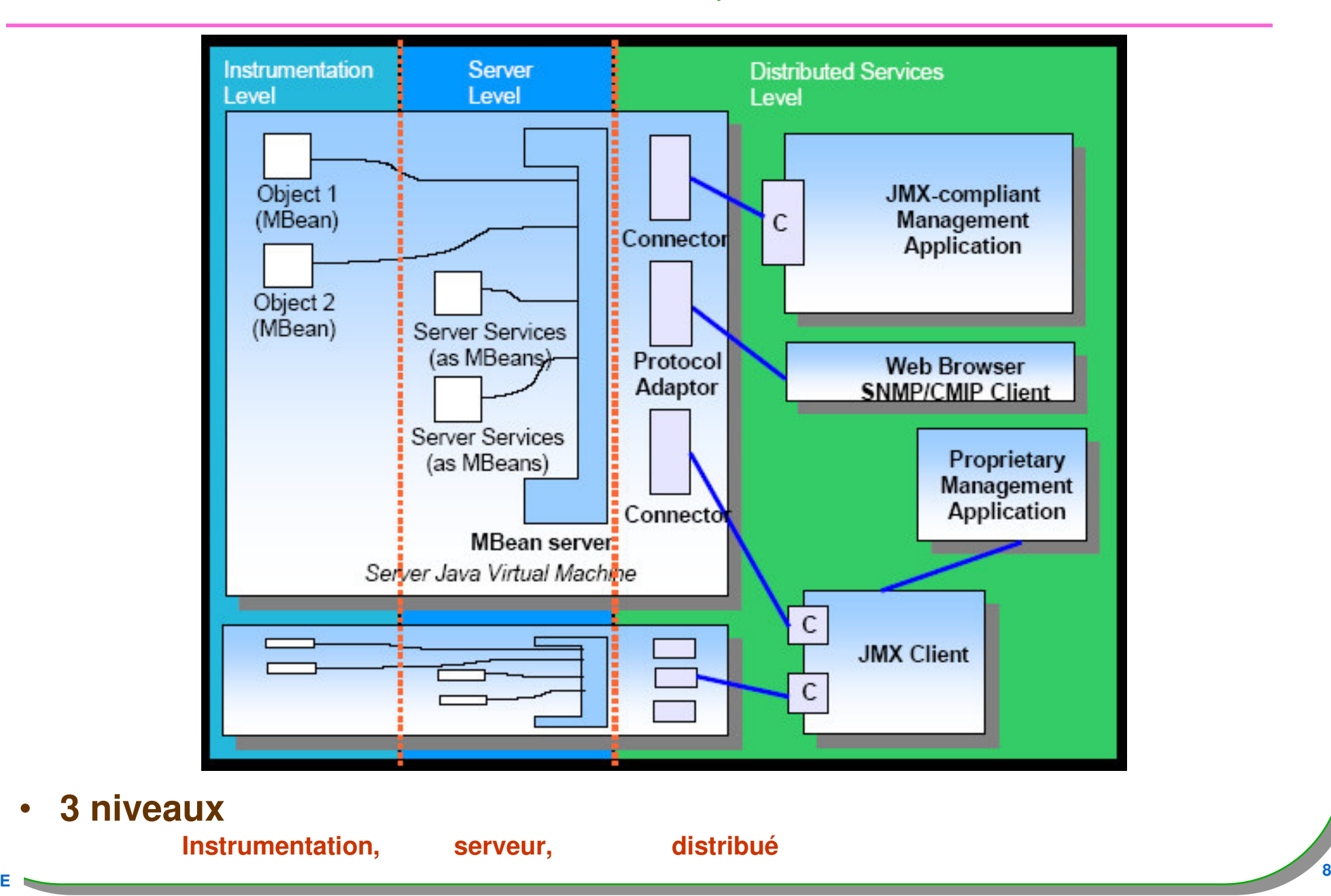

**ESIEE**

•

## Objectifs rappel contexte JVM

- **Accès à une JVM « de l'extérieur »**
	- **Une JVM en cours d'exécution …**

# • **Gestion d'objets Java** déjà en place… **MBean MBean et aux attributs**

- **Accès aux attributs**
	- **Lecture/écriture**
- **Appels de méthodes**
	- **Passage de paramètres / retour de résultat**
- **Notifications, installations d'observateurs**
	- **évènements**

#### • **Ajout dynamique de nouveaux objets**

- **Code des classes en place spécialisé**
- **Code « hors-place » à télécharger**

MBean<br>spécialisé

## Par l'exemple : un capteur...

- · SensorMBean
	- Standard, dynamic, ...

· SensorAgent

**Serveur** 

**Instrumentation** 

· Outil jconsole

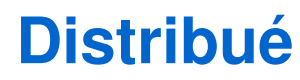

## Un exemple comme présentation

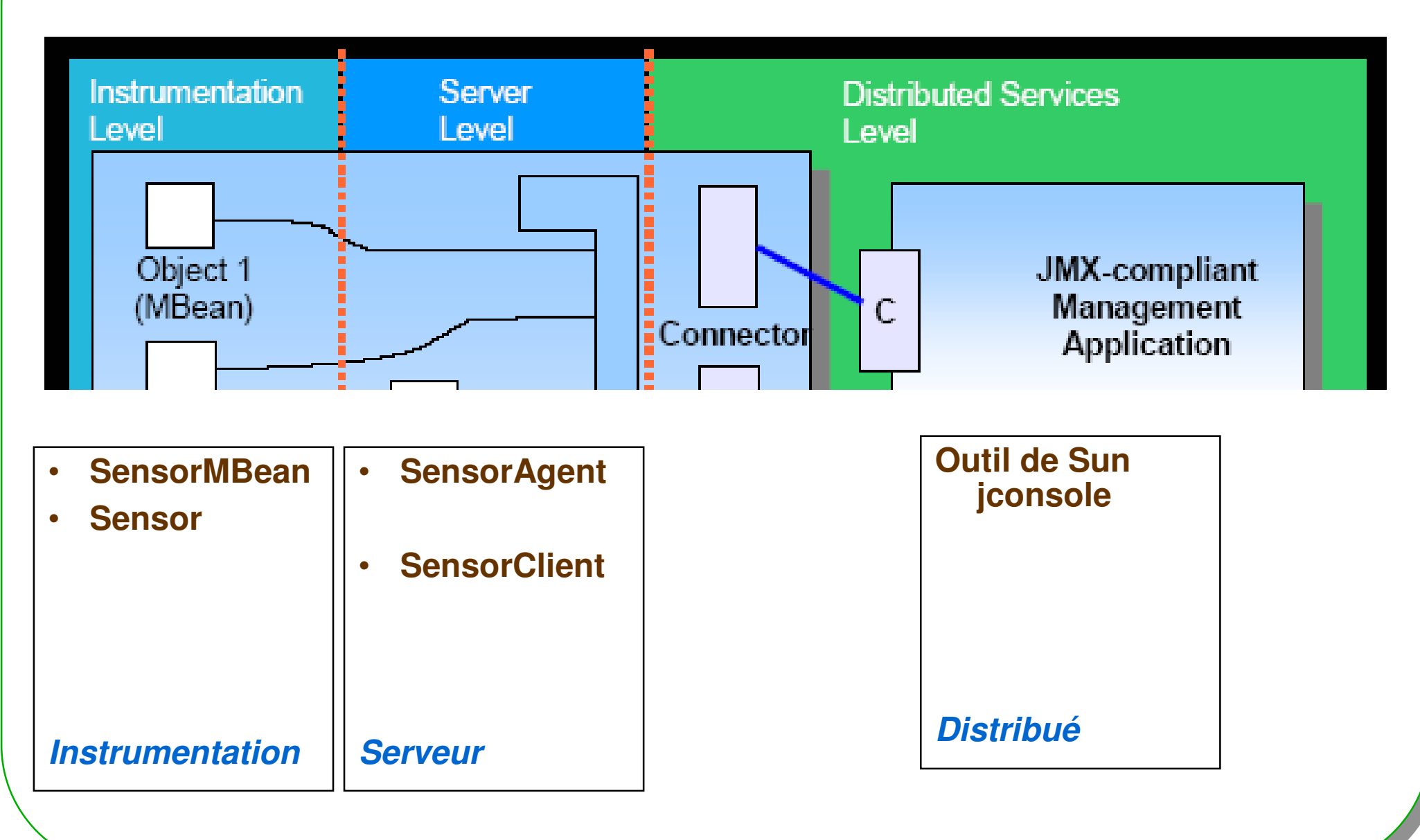

### **Instrumentation, Standard MBean**

// un capteur comme ressource public interface SensorMBean {

#### // getter/setter

public int getValue(); public void setValue(int val);

// operations public void reset ();

```
MBean suffixe imposé ...
```
### Sensor implements SensorMBean

**public class Sensor implements SensorMBean{**

**ESIEE**

 $public void reset()$  {...

```
private final int PERIOD;
private int value;
private Acquisition local; // un thread interne
public Sensor(int period){
  this.PERIOD = period;
  local = this.new Acquisition();}public synchronized int getValue(){
  return value;}public synchronized void setValue(int value){
  this.value = value;}// operations
```
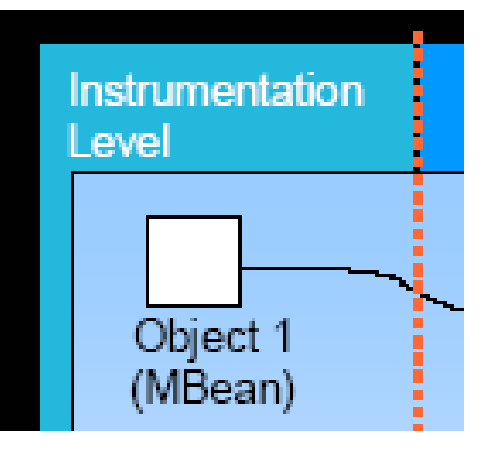

**préfixe imposé …**

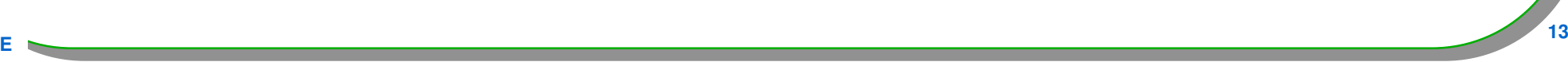

## Agent

• **L'agent se charge de**

- **L'Installation (instanciation) du MBean**
- **L'Enregistrement auprès du serveur de MBeans**
	- **MBeanServer**
- **Un nom unique lui est attribué** 
	- **en général par l'utilisateur,**
	- **selon une convention de nommage**
		- **Apparenté Properties exemple : SensorAgent:name=Sensor1**
			- » name la clé, Sensor1 la valeur
- **Est installé sur la même JVM**
	- **D'autres peuvent le faire : un autre MBean, le serveur, de l'extérieur …**

## Agent : SensorAgent

```
public class SensorAgent{
                                                          Server
  private MBeanServer mbs;I evel
  public SensorAgent(){
    try{mbs = ManagementFactory.getPlatformMBeanServer();//* 
      ObjectName name = new ObjectName("SensorAgent:name=Sensor1");
      Sensor mbean = new Sensor(2000); // création du mbean 
      mbs.registerMBean(mbean, name); // enregistrement 
    }catch(Exception e){
e.printStackTrace();} }public static void main(String[] args)throws Exception{ 
     … new SensorAgent(); … Thread.sleep(Long.MAX_VALUE); 
  * usage ici du patron fabrique …
```
# Client : SensorClient

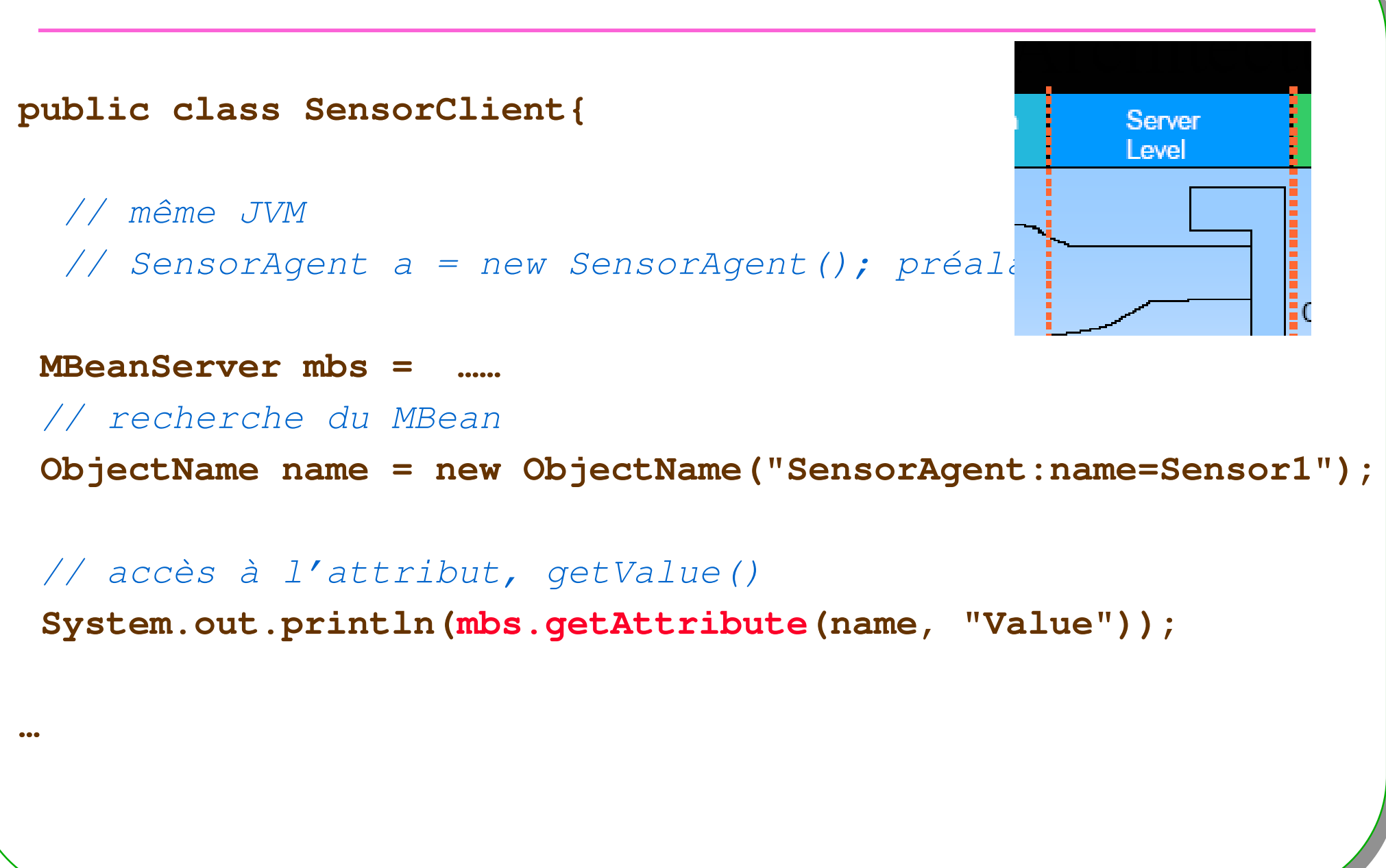

- · Accès à l'une des JVM,
	- munie par défaut de son MBeanServer

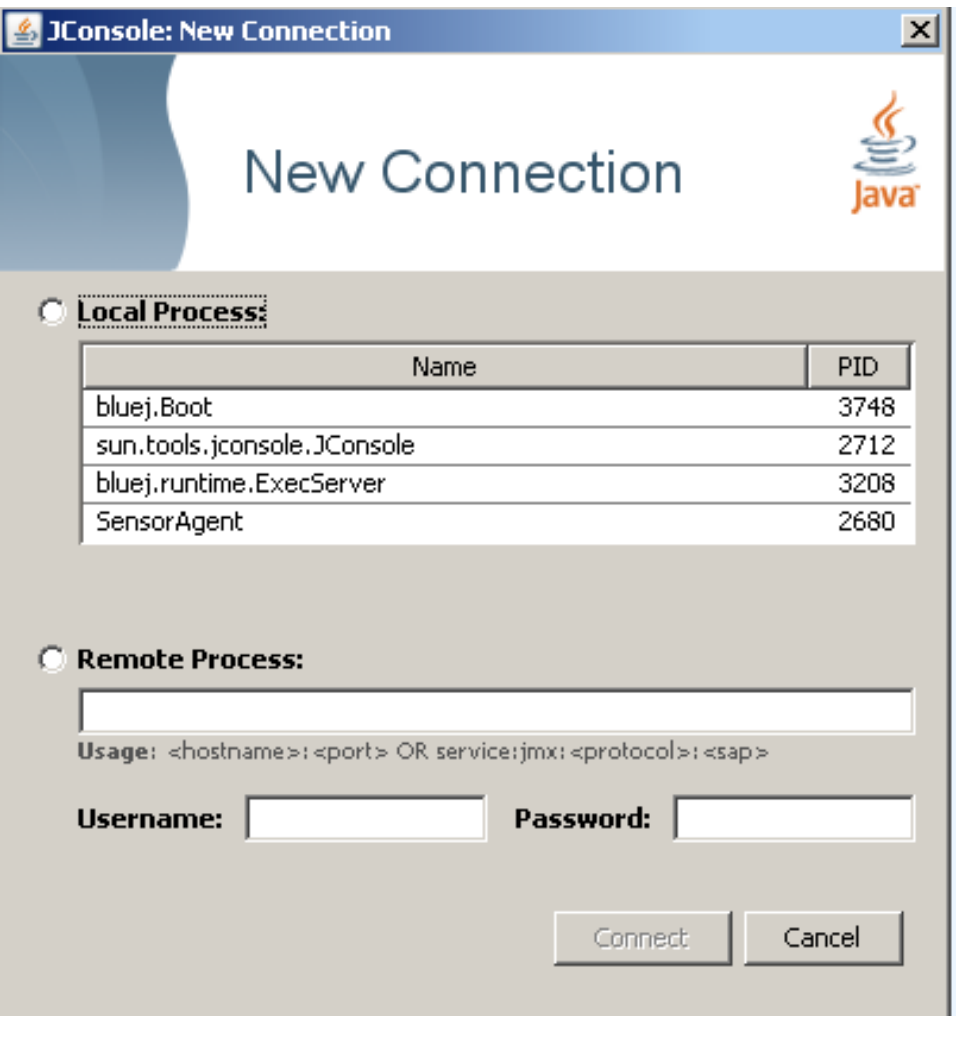

17

#### • Onglet Threads

- SensorAgent est bien endormi...

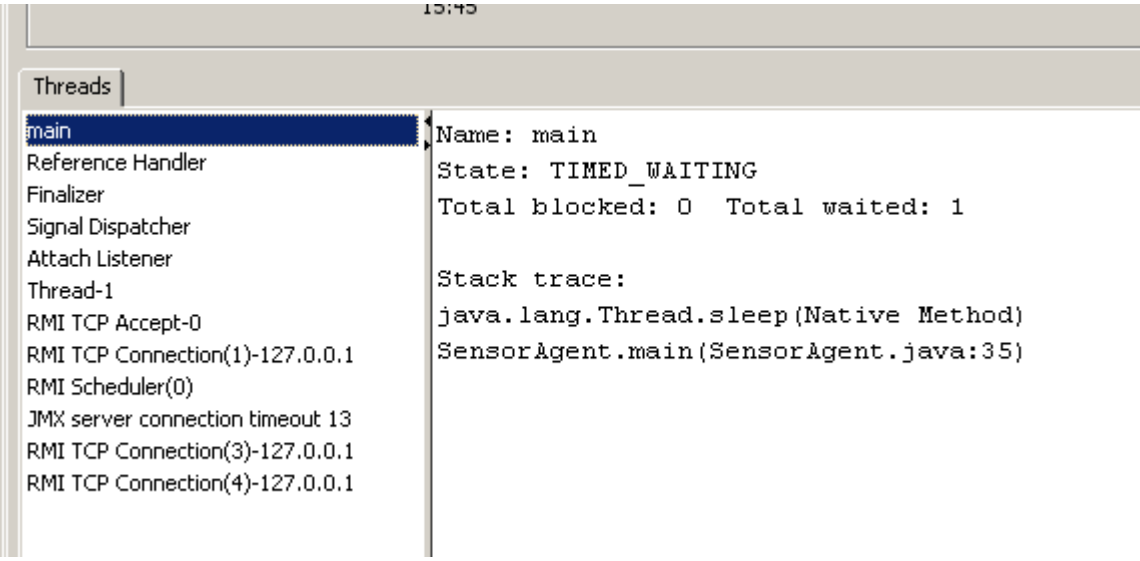

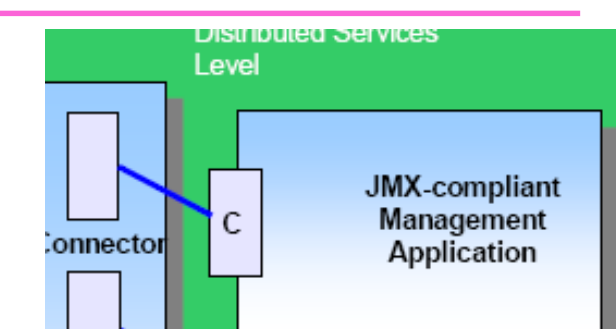

Java Monitoring & Management Console Connection Window Help g pid: 3188 SensorAgent Overview | Memory | Threads | Classes | VM Summary MBeans Attribute value **E** JMImplementation SensorAgent Name  $\overline{\Box}$ <sup>(9</sup>) Sensor1 Value 12  $\overline{\Box}$  Attributes  $\blacksquare$   $\blacksquare$   $\blacksquare$ Refresh □ Operations -MBeanAttributeInfo **Empreset** in com.sun.management Name Value E-<sup>1</sup>java.lang Attribute: in java.util.logging Walue |Name| Attribute exposed for management Description Readable ltruel Writable ltrue. **False** līs Type lint

· name=Sensor1

- Accès aux attributs

· name=Sensor1 - Opération reset()

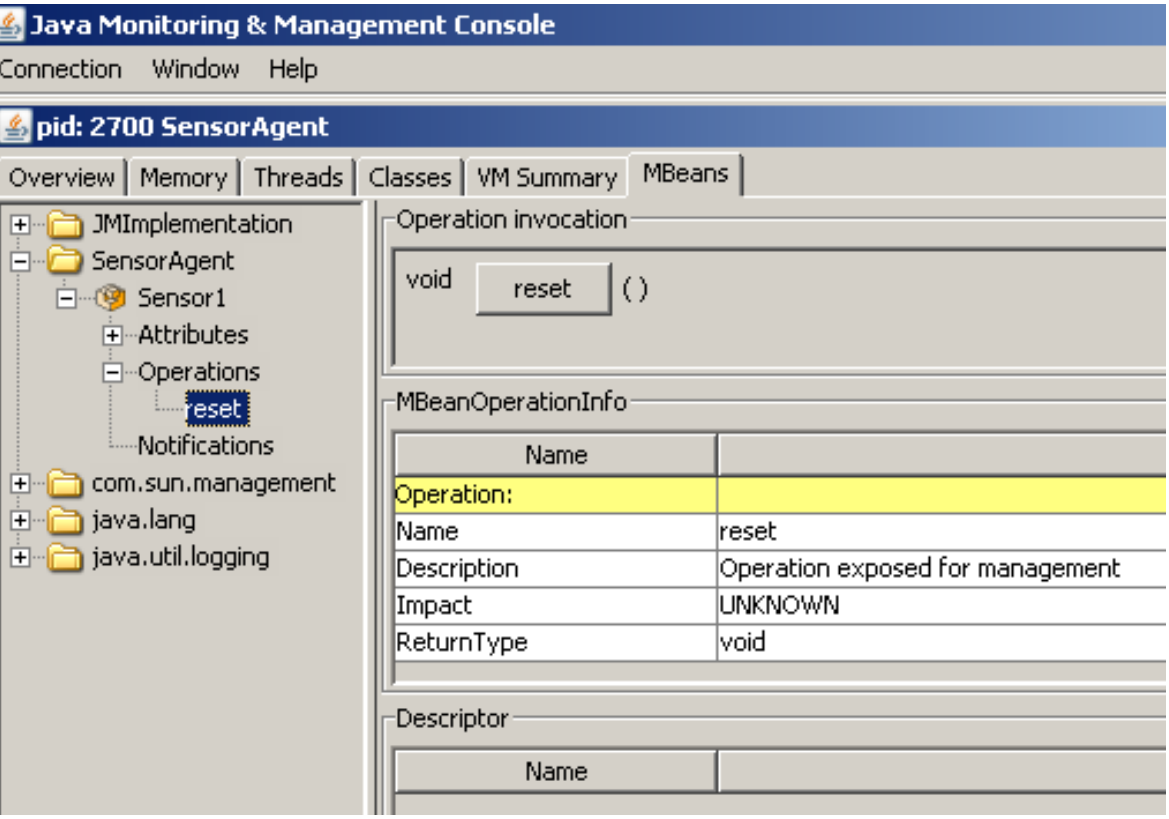

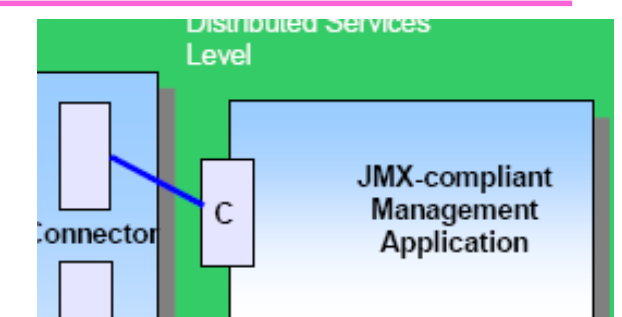

## Résumé

- **Instrumentation MBean**
- · Serveur Un Agent
- · Distribué jconsole

· Réveil, alarmes, pannes ...

- Ou bien Notifications, évènements asynchrones ?

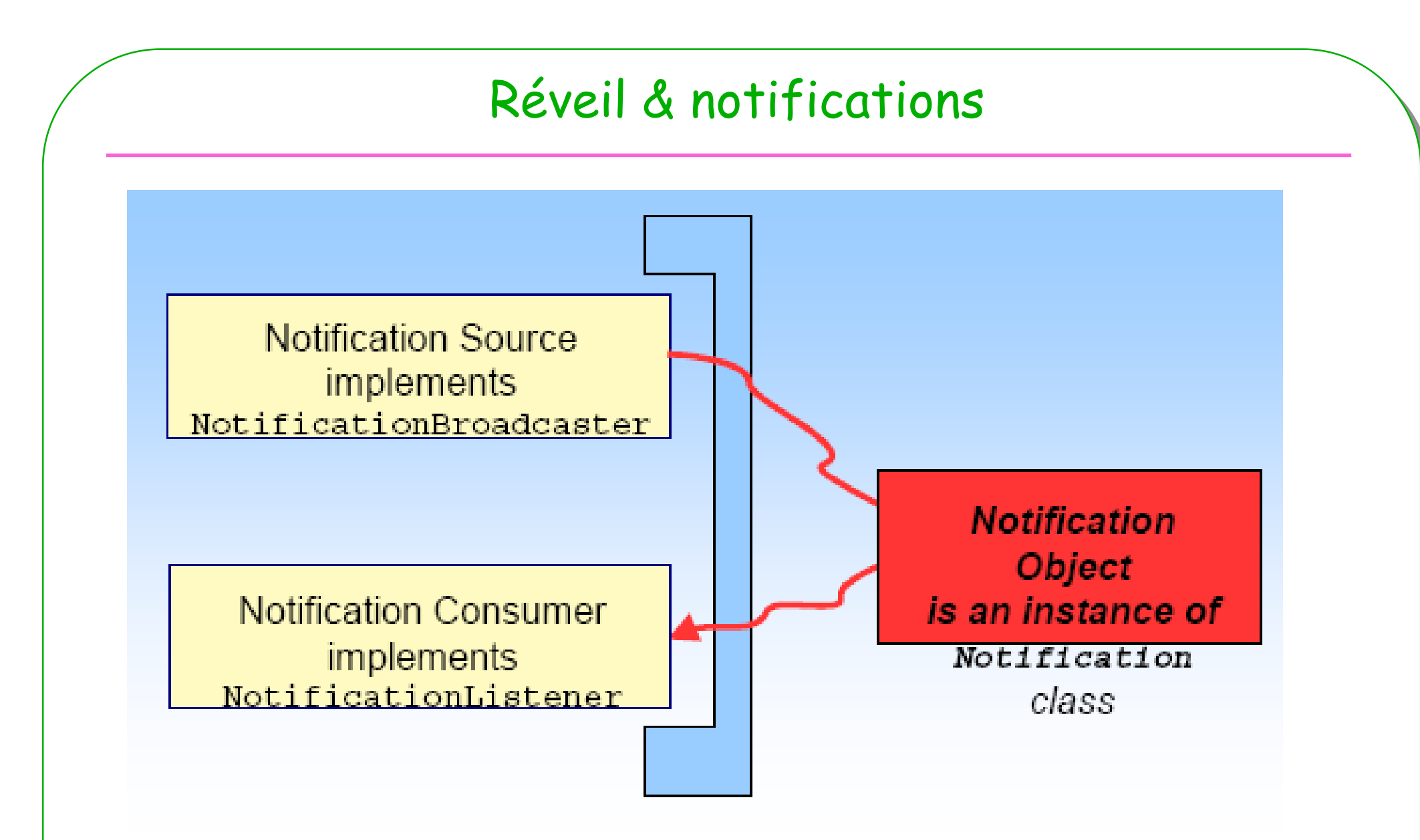

- • **À la suite d'un changement d'état**
	- **Patron publish/subscribe, mode pull**

# Instrumentation & Notifications

```
public class Sensor 
    extends NotificationBroadcasterSupportimplements SensorMBean{public synchronized void setValue(int value){
   this.value = value;
this.sequenceNumber++;sendNotification(
new Notification(
"setValue", // un nomthis, sequenceNumber, // un numéro
System.currentTimeMillis(), // une estampilleInteger.toString(value))); // un message
```
**ESIEE**

**}**

```
Agent & notifications• L'agent est un ici observateur de « son » MBeanpublic class SensorAgent implements NotificationListener{
 private MBeanServer mbs;public SensorAgent(){
    try{… 
mbean.addNotificationListener(this,null,null);}catch(Exception e){e.printStackTrace();} }public void handleNotification( 
     Notification notification, Object handback){
   System.out.print(notification.getMessage());
System.out.println(" number : " + notification.getSequenceNumber());
```
**}**

## Client : jconsole & notifications

#### jconsole a souscrit

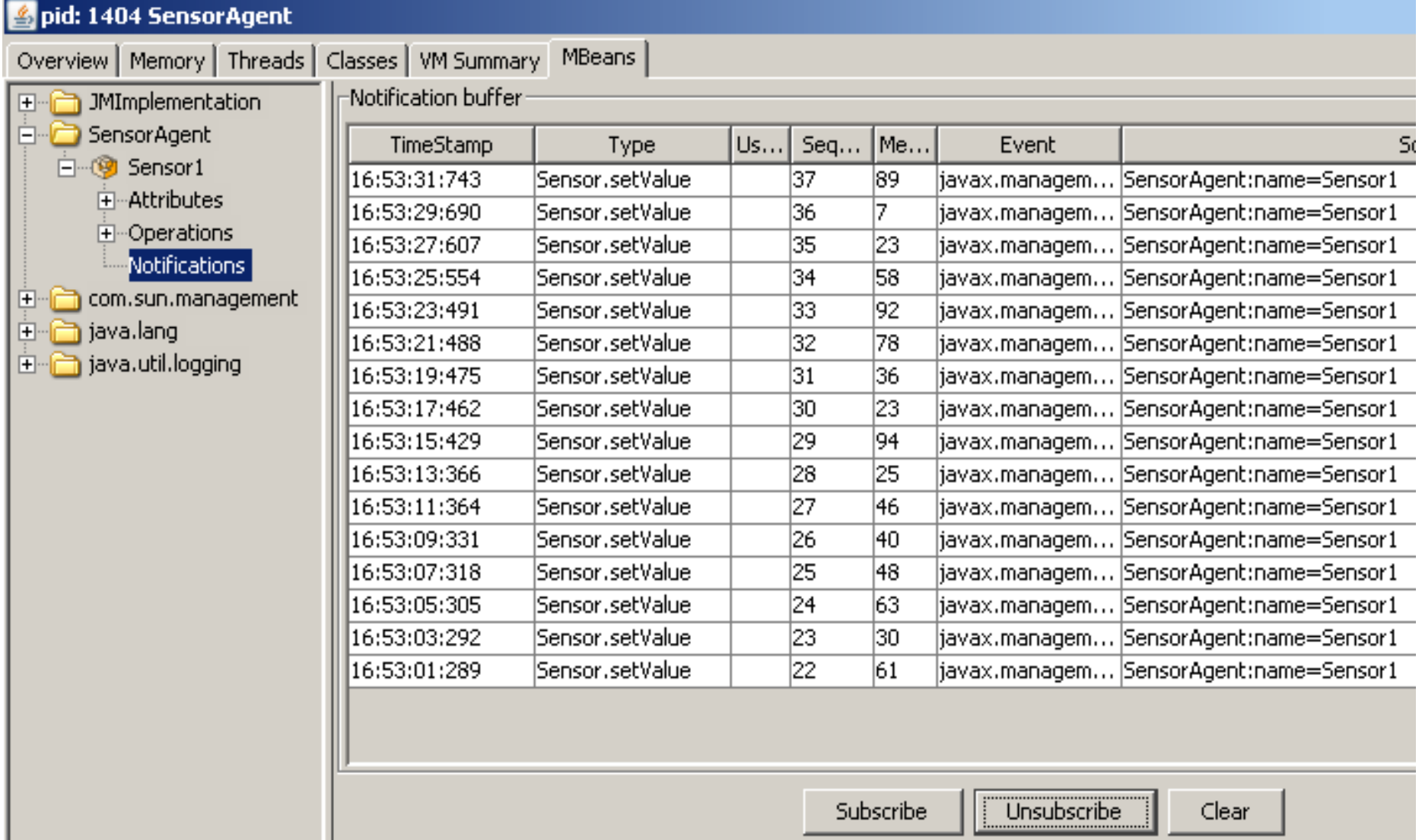

### Petite conclusion

- • **À la mode des Bean-Java**
	- **Getter/setter, opérations**

**ESIEE**

•

- **Standard MBean comme suffixe … Instrumentation**
- **Enregistrement de ce MBean … Agent**
- <<interface>> **SensorMRean** – **Supervision jconsole Sensor** • **Simple !**  $\leq -$ **SensorAgent À suivre…**

### Sommaire

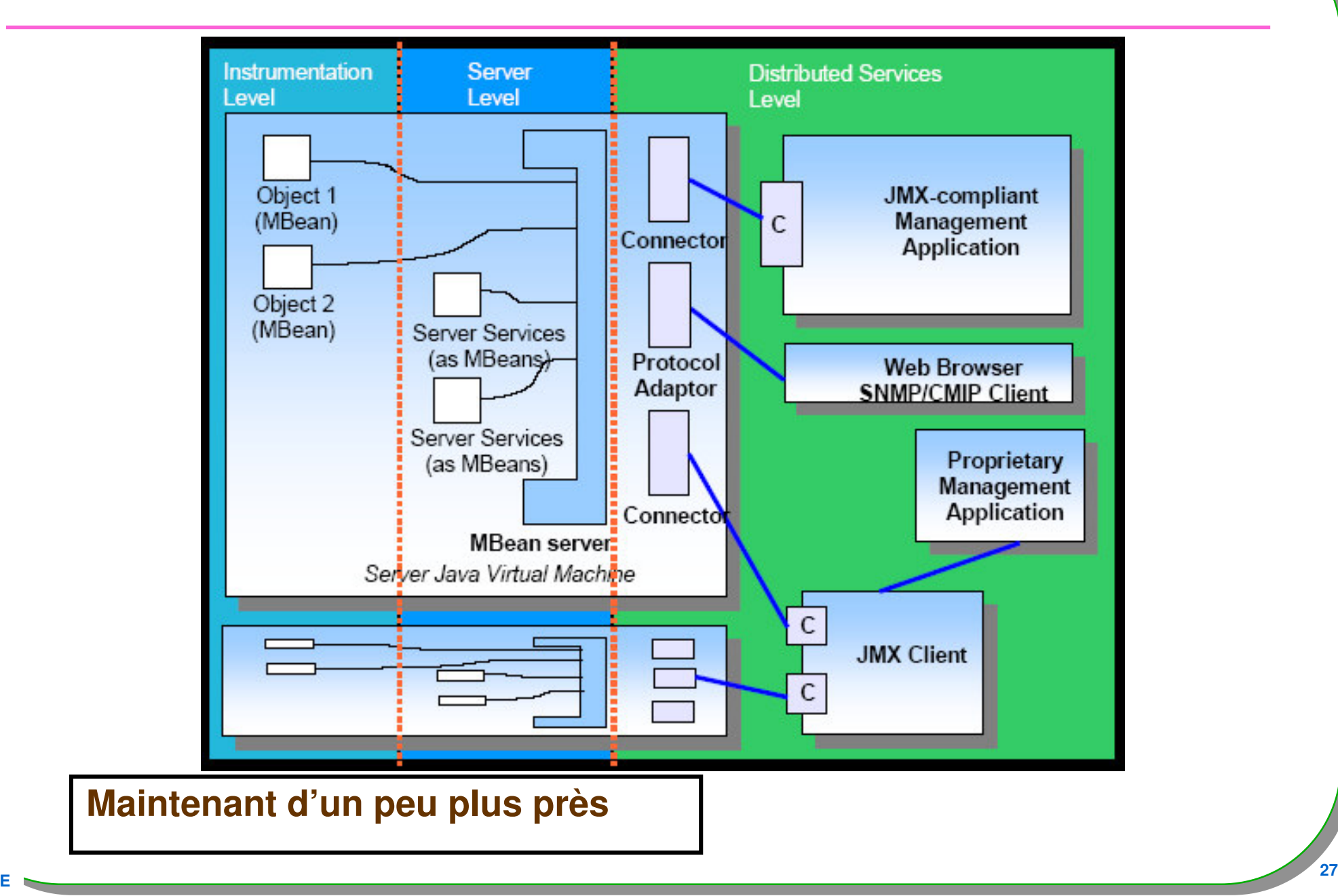

#### **5 types**

- **Standard : engendré depuis une interface xxxMBean**
	- **Voir l'exemple de présentation**
- **Dynamic : n'importe quel objet,** 
	- **fonctionnalités découvertes à l'exécution**
- •**Model : configurable, une template à instancier**
- • **Open : limité à un ensemble de type Java**
	- Inhibe les téléchargements de code
- •**MXBean 1.6 : accès aux ressources de la JVM**

## DynamicMBean

#### «Interface»

#### DynamicMBean

getMBeanInfo(): MBeanInfo getAttribute( attribute: String ): Object getAttributes( attributes: String[]): AttributeList setAttribute( attribute: Attribute ): void setAttributes( attributes: AttributeList ): AttributeList invoke( actionName: String, params:Object[], signature: String<sup>[]</sup>): Object

#### • Par introspection ...

- c'est un mandataire String/JVM

## Dynamic

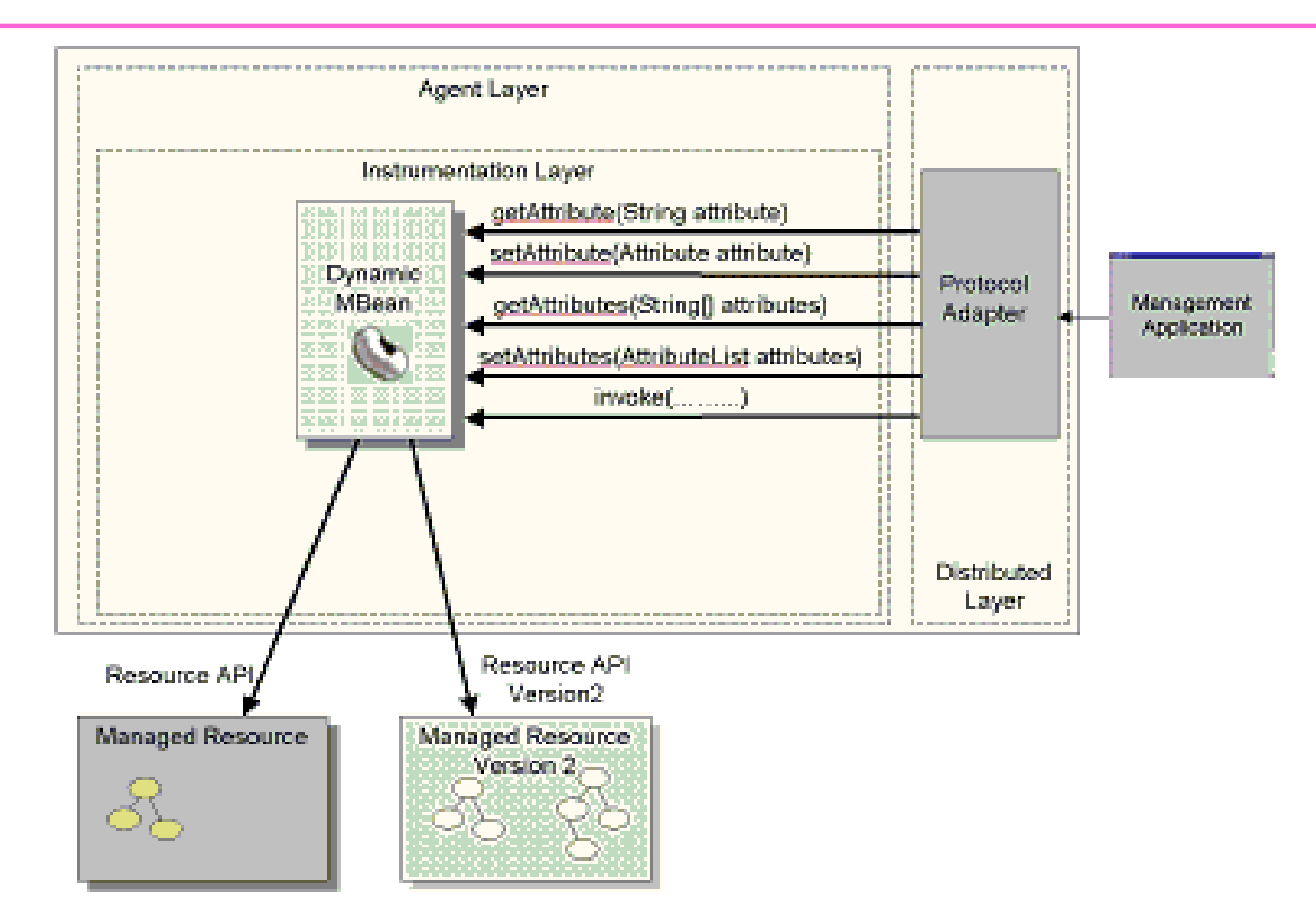

- · Accès de l'extérieur ...
	- possible avec des noms d'attributs ou d'opérations
	- Il sera possible de les télécharger ...

## Exemple du capteur

```
public class SensorDynamic
extends NotificationBroadcasterSupportimplements DynamicMBean {
   public SensorDynamic() {
buildDynamicMBeanInfo();}public Object getAttribute(String attributeName) throws AttributeNotFoundException,MBeanException,
ReflectionException {
if (attributeName.equals("Value")) {return getValue();}…
```
**Voir** 

**http://java.sun.com/j2se/1.5.0/docs/guide/jmx/examples.html**

### DynamicMBean

- • **Proposer une « signature » du composant**
	- **getMBeanInfo() retourne cette signature**
	- **Les méta-données MBeanInfo décrivent les attributs, opérations et notifications**

- • **Utilisation ad'hoc**
	- **Un adaptateur d'objets Java existants afin de les rendre « compatibles MBean »**

#### **5 types**

- **Standard : engendré depuis une interface xxxMBean**
- **Dynamic : n'importe quel objet,** 
	- **fonctionalités découvertes à l'exécution**
- **Model : configurable, une template à instancier**
- • **Open : limité à un ensemble de type Java**
	- Inhibe les téléchargements de code
- •**MXBean 1.6 : accès aux ressources de la JVM**

#### **5 types**

- **Standard : engendré depuis une interface xxxMBean**
- **Dynamic : n'importe quel objet,** 
	- **fonctionalités découvertes à l'exécution**
- $\bullet$ **Model : configurable, une template à instancier**
- **Open : limité à un ensemble de type Java**
	- Inhibe les téléchargements de code
- **MXBean 1.6 : accès aux ressources de la JVM**

#### **5 types**

- **Standard : engendré depuis une interface xxxMBean**
- **Dynamic : n'importe quel objet,** 
	- **fonctionalités découvertes à l'exécution**
- •**Model : configurable, une template à instancier**
- **Open : limité à un ensemble de type Java**

• **MXBean : accès aux ressources de la JVM**

## **MXBean**

- **Compilation**
- **Garbage collection systemGarbageCollectorMXBean**
- •**Memory**
- **Memory managers**
- **Threading**
- **Operating system**
- **Runtime system**
- **Class loading system**
- •**Memory resources**

 **MemoryMXBean MemoryManagerMXBean ThreadMXBean OperatingSystemMXBean RuntimeMXBean ClassLoadingMXBean MemoryPoolMXBean**

**CompilationMXBean**
# Un exemple : ThreadAgent, ThreadMXBean

```
public class ThreadAgent{
```

```
private MBeanServer mbs;
```

```
public ThreadAgent(){
```

```
try{
```

```
ThreadMXBean mbean = ManagementFactory.getThreadMXBean();
    mbs = ManagementFactory.getPlatformMBeanServer();
    ObjectName name = new ObjectName("ThreadAgent:name=thread1"); 
    mbs.registerMBean(mbean, name); 
 }catch(Exception e){e.printStackTrace();} }public static void main(String[] args)throws Exception{ 
   … new ThreadAgent(); … Thread.sleep(Long.MAX_VALUE);
```
# Distribué : jconsole

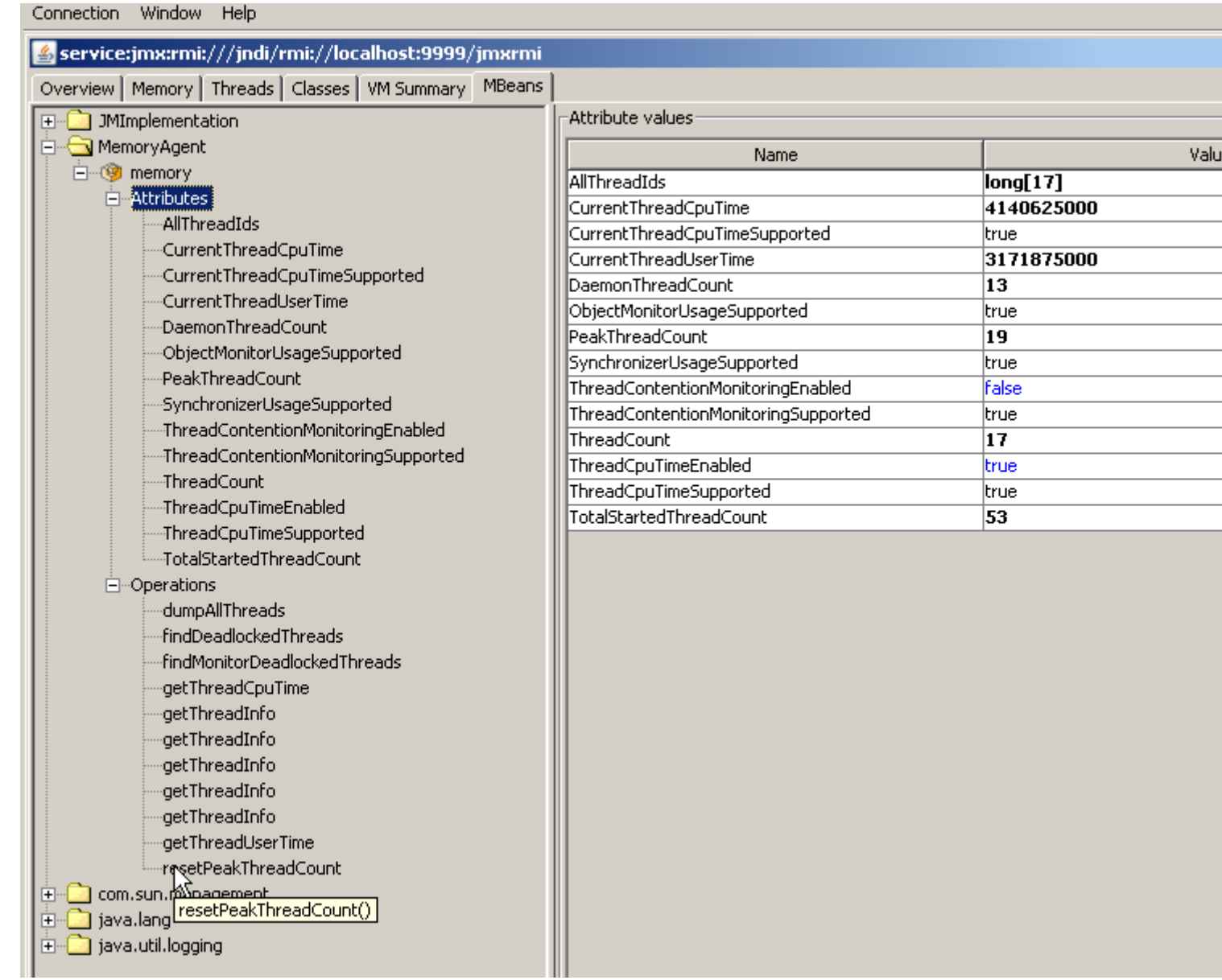

#### Sommaire

Instrumentation Server **Distributed Services** Level Level Level **JMX-compliant** Object 1 (MBean) **Management** C Connector Application Object 2 (MBean) **Server Services** (as MBeans) Protocol **Web Browser** Adaptor **SNMP/CMIP Client Server Services** Proprietary (as MBeans) Management **Application** Connecto **MBean server**: Server Java Virtual Machine  $\mathsf{C}$ **JMX Client**  $\mathsf{C}$ **Agents..** 

# Agents

- **Adpatateurs et connecteurs**
- **MBean server**
- **Interrogation et listage**
- **Chargement dynamique**
- **Agent services**

# Distribué, Connector, Adapter

#### • **Un connector**

- **Est un MBean,**
- **Est enregistré auprès du "MBean server",**
- **Communique avec une machine (paire)**
- **Exemple**
	- **Un rmi connecteur**

#### • **Un adapter**

- **Est un MBean ,**
- **Est enregistré auprès du "MBean server",**
- **Ecoute sur un port et respecte un certain protocole.**
- Exemple
	- **Un adapter HTML accepte des requêtes au protocole HTTP**
	- **Un client type est un navigateur**

#### Les connecteurs

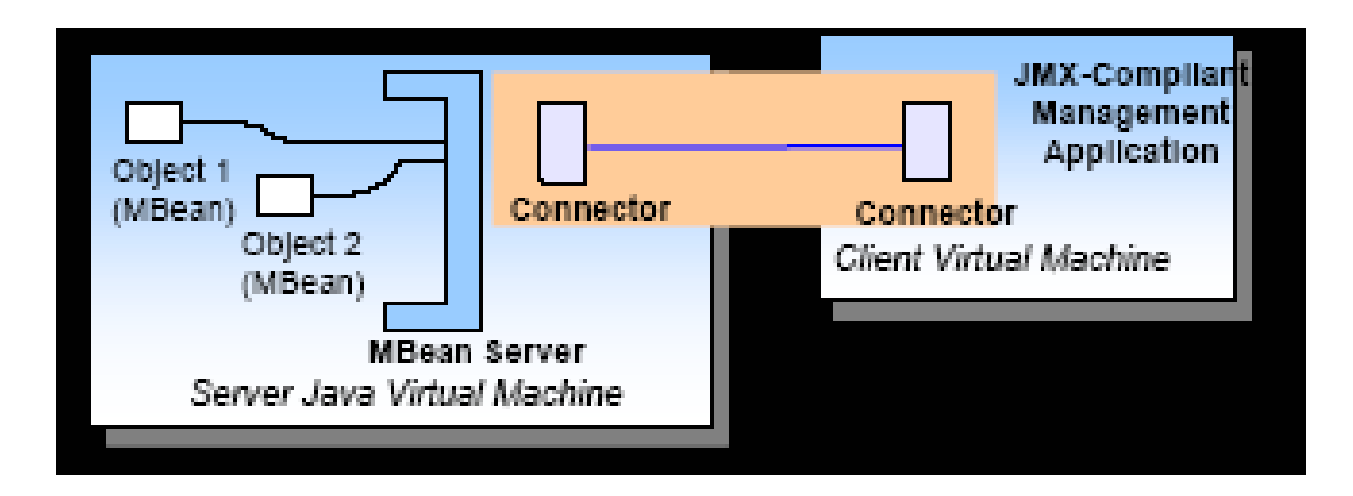

- **RMI**
- **TCP dédié**

#### Rmi connecteur, SensorAgent

```
try {
 MBeanServer mbs ….name = new ObjectName("SensorAgent:name=Sensor2");
 mbs.registerMBean(sensorBean, name);
  // Creation et démarrage du connecteurJMXServiceURL url = new 
  JMXServiceURL("service:jmx:rmi:///jndi/rmi://localhost:9999/server");JMXConnectorServer cs =
  JMXConnectorServerFactory.newJMXConnectorServer(url, null, mbs);
  cs.start();} catch(Exception e) {}
```
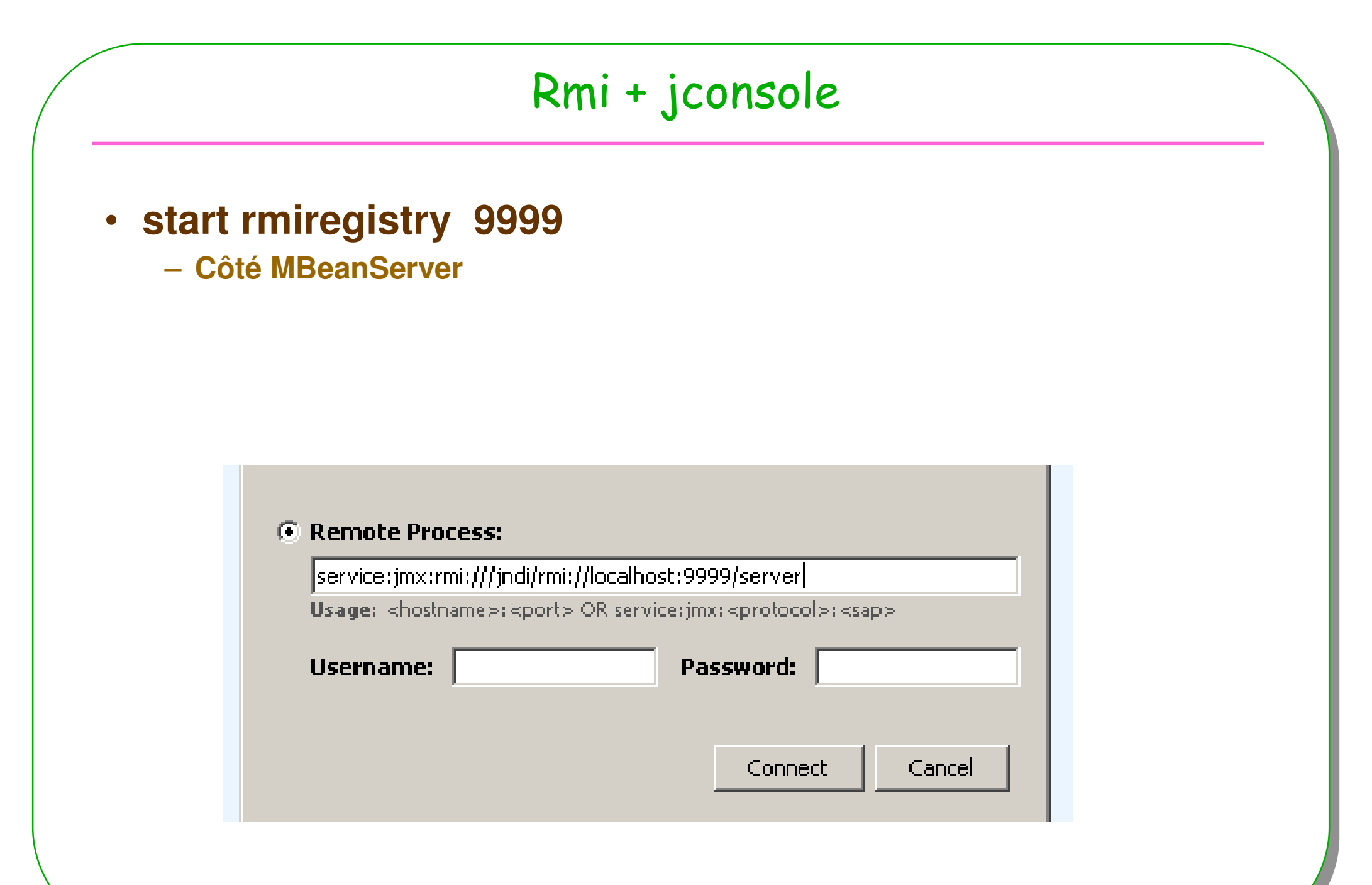

**ESIEE** 

# RmiClient

```
public class RMIClient{
```
**ESIEE**

**}**

```
public static void main(String[] args) throws
 Exception{
// à la recherche du connecteur, via l'annuaireJMXServiceURL url = new
```

```
JMXServiceURL("service:jmx:rmi:///jndi/rmi://localhost:9999/server");
```

```

JMXConnector cs = JMXConnectorFactory.connect(url);
```

```
MBeanServerConnection mbs =
cs.getMBeanServerConnection();
```

```
ObjectName name = new
ObjectName("SensorAgent:name=Sensor2");
```

```
System.out.println(" value : " + mbs.getAttribute(name, 
"Value"));}
```
# Notification, déjà vue

public void addNotificationListener(ObjectName name, NotificationListener listener, NotificationFilter filter, Object handback)

public void addNotificationListener(ObjectName name, ObjectName listener, NotificationFilter filter, Object handback)

public void removeNotificationListener(ObjectName name,NotificationListener listener)

public void removeNotificationListener(ObjectName name,ObjectName listener)

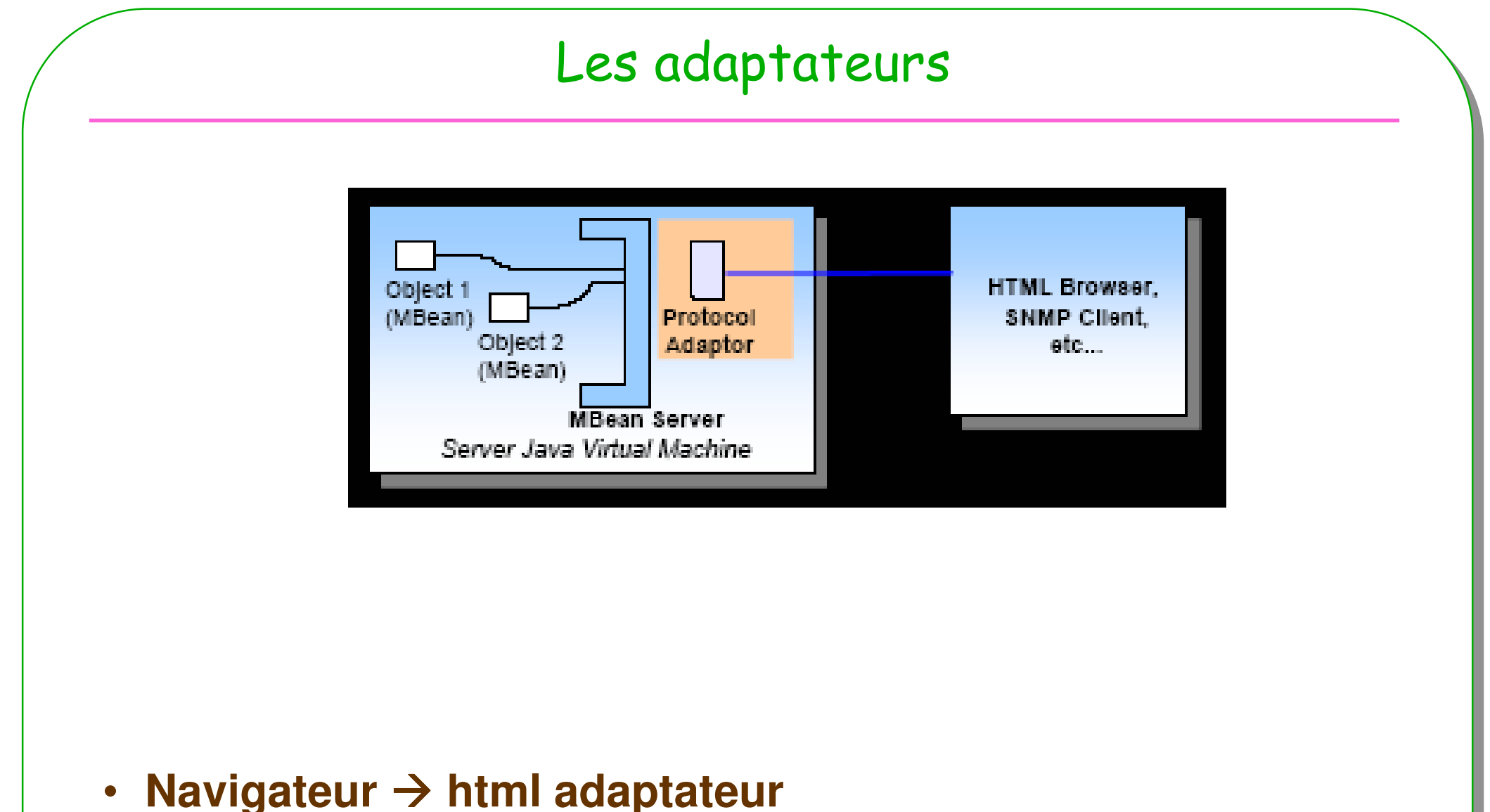

# • **Navigateur html adaptateur**

### Html adaptateur, SensorAgent

```
try {
```

```
MBeanServer mbs ….
```

```
name = new ObjectName("SensorAgent:name=Sensor2");
mbs.registerMBean(sensorBean, name);
```

```
// Creation et démarrage de l'adaptateur
```

```
HtmlAdaptorServer adapter = new HtmlAdaptorServer();//*
adapter.setPort(8088);
```

```
name = new
ObjectName("HtmlAdaptorServer:name=html,port=8088");mbs.registerMBean(adapter, name);
adapter.start();
```
**\* import com.sun.jdmk.comm.\*; // 5.0.1**

#### Le Client est un navigateur

#### **Agent View**

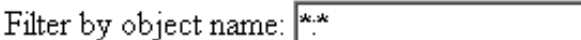

This agent is registered on the domain DefaultDomain. This page contains 19 MBean(s).

#### List of registered MBeans by domain:

- $\diamond$  HtmlAdaptorServer
	- name=html,port=8088
- $\circ$  JMImplementation
	- type=MBeanServerDelegate
- $\circ$  Sensor Agent
	- name=Sensor2
- $\diamond$  com.sun.management
	- type=HotSpotDiagnostic
- ∘ java.lang
	- type=ClassLoading
	- type=Compilation
	- type=GarbageCollector,name=Copy
	- type=GarbageCollector name=MarkSweepCompact

http://localhost:8088/ViewObjectRes//SensorAgent:name=Sensor2

# Client, navigateur

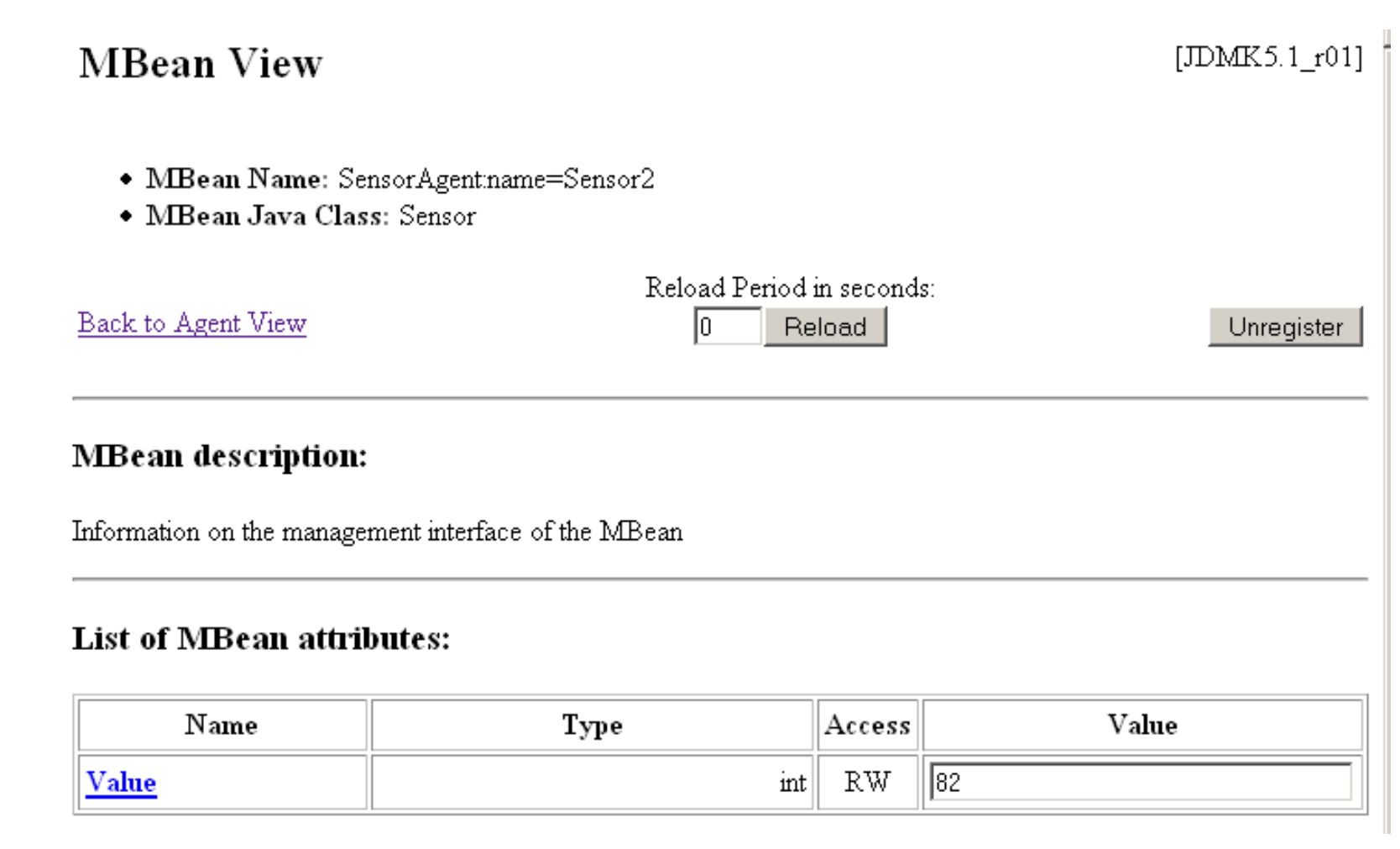

- Sans oublier, jdmkrt.jar dans le classpath
	- Bluej voir le répertoire lib/userlib/
	- java -cp .;../JMX/jdmkrt.jar ThreadAgent

## A la recherche du MBean ?

- **MBean en connaisssant son nom : ok**
- **Tous les MBean d'un certain type ?**
- **Tous les MBean dont l'attribut « Counter » == 10**
- **Tous les MBean dont l'attribut « Counter » >= 10 et dont l'estampille < X**
- **« QL » pour les Mbean ? MQL ?**
	- QueryExp
	- **Expression booléenne**

QueryExp, comme un composite…

 $\mathsf{QueryExp\;exp\;= \;Query.get(Query.attr("count"),$ Query.value(10))

 $\textsf{QueryExp}$   $\textsf{prob1}$  =  $\textsf{Query}.$   $\textsf{eq}(\textsf{Query}.$   $\textsf{attr}(\texttt{"inkLevel"})$  , Query.value("LOW"));

 $\textsf{QueryExp \; prob2 = Query.lt(Query.attr("paperCount"),$ Query.value(50));

QueryExp exp = Query.or(prob1, prob2);

• "(inkLevel = LOW) or (paperCount < 50)"

# Chargement dynamique de MBean

- **Agent M-Let**
- **Description XML**

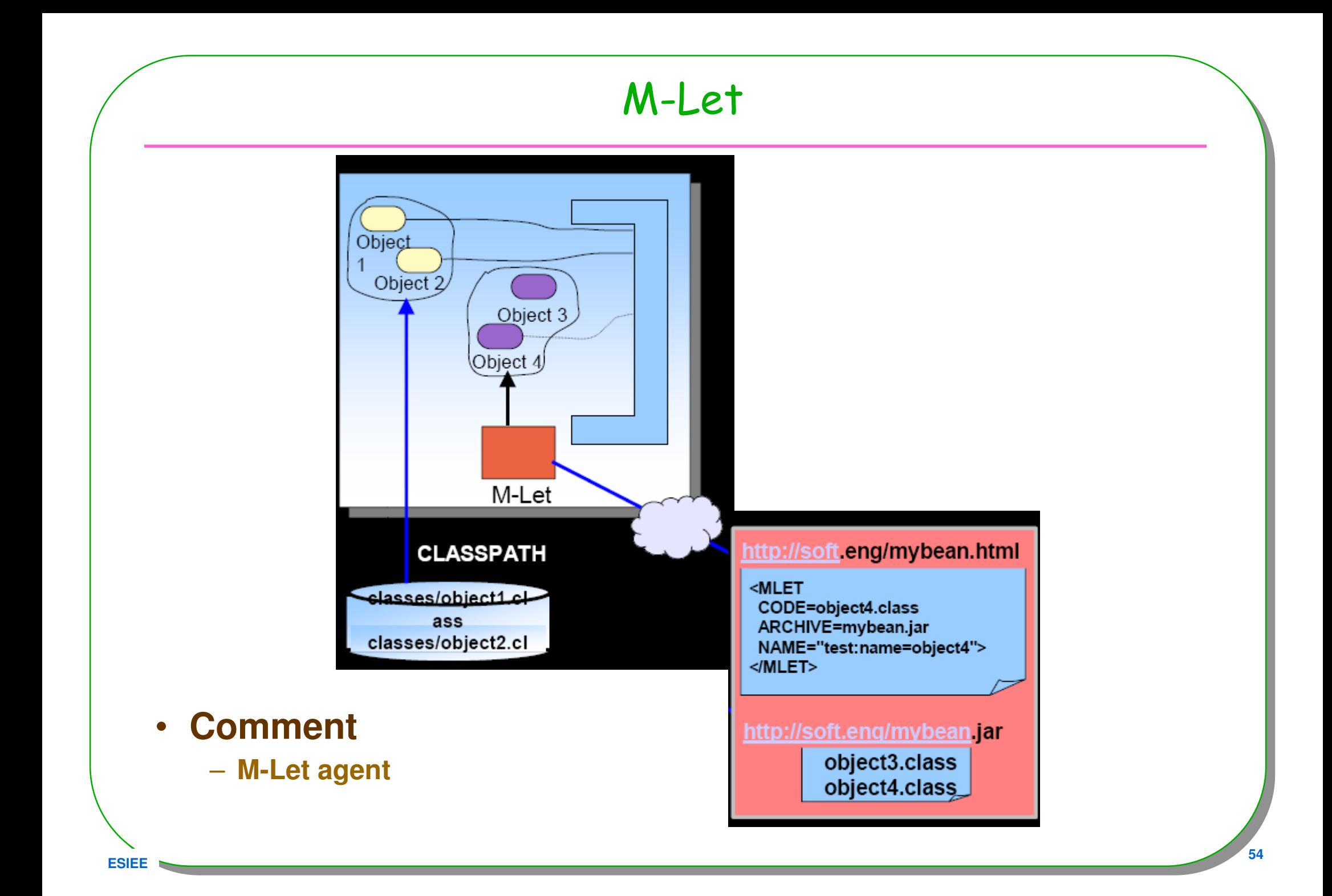

# Chargement dynamique de MBean

- **M-Let**
	- **« URLClassLoader »**

**Associé à un descripteur en XML**

```
<MLET 
CODE=Sensor
ARCHIVE=sensor.jar
CODEBASE=http://jfod.cnam.fr/NSY102/jmx/NAME=Sensor:name=Sensor1>
```
**</MLET>**

• **Descripteur XML, nommé sensor.mlet, à cette URL http://jfod.cnam.fr/NSY102/jmx/sensor.mlet**

# Mlet en séquence

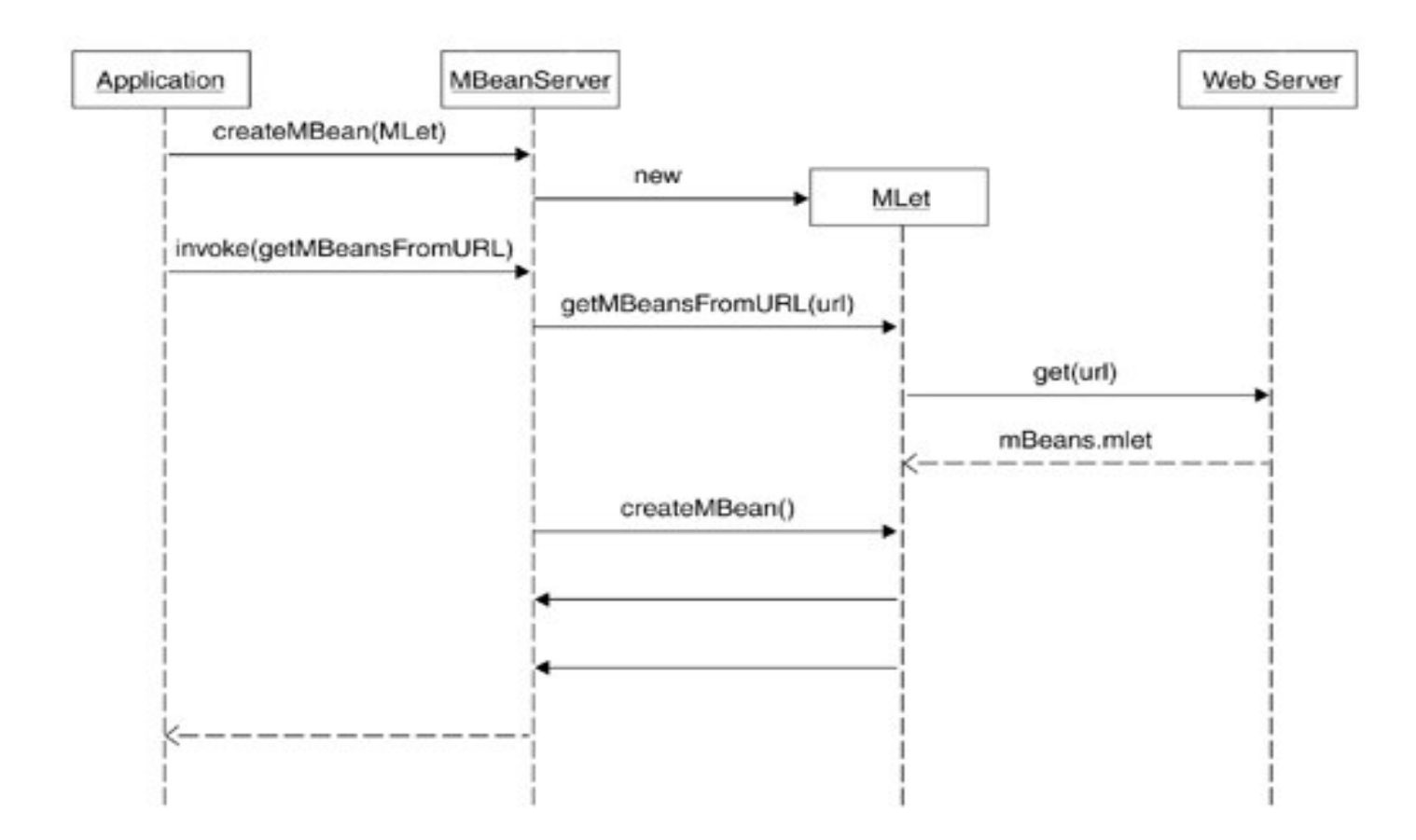

#### Agent M-let

```
public MLetAgent(){
   try{mbs = ManagementFactory.getPlatformMBeanServer(); 
      ObjectName name = new ObjectName("Services:name=mlet");
      mbs.createMBean("javax.management.loading.MLet", name);
  JMXServiceURL url = new JMXServiceURL("service:jmx:rmi:///jndi/rmi://localhost:9999/server");
   JMXConnectorServer cs = JMXConnectorServerFactory.newJMXConnectorServer(url, null, mbs);
   cs.start();}catch(Exception e){e.printStackTrace();} }
```
**ESIEE**

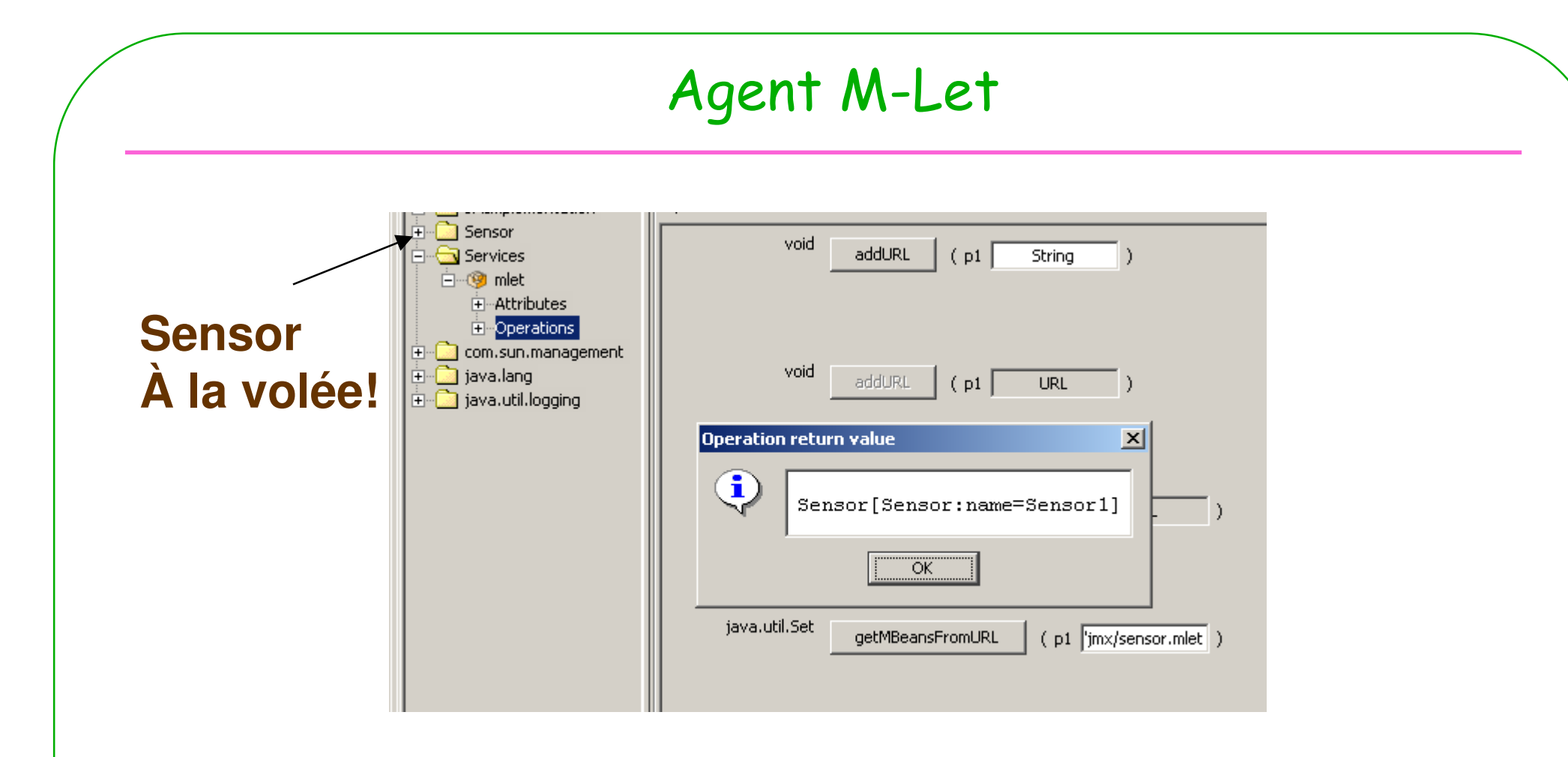

- **Téléchargement dynamique du MBean Sensor**
	- **Appel de getMBeansFromURL("http://jfod.cnam.fr/NSY102/jmx/sensor.mlet")**

## MLetBean

public interface MLetMBean {

```
public Set getMBeansFromURL(String url) throws<br>CarviceNetFeundFreentien:
  ServiceNotFoundException;
```

```
public Set getMBeansFromURL(URL url) throws 
 ServiceNotFoundException;
```

```
public void addURL(URL url); public void addURL(String url)
  throws ServiceNotFoundException;
```

```
public URL[] getURLs(); 
public URL getResource(String name);
 public InputStream getResourceAsStream(String name);
```
public Enumeration getResources(String name) throws IOException; public String getLibraryDirectory();

public void setLibraryDirectory(String libdir); }

# M-Let File

```
<MLET CODE="className" | OBJECT="serializedObjectFileName" ARCHIVE="classOrJarFileName" [CODEBASE="relativePathToArchive"] [NAME="mbeanObjectName"] [VERSION="version"] > 
[<ARG TYPE="type" VALUE="value">]
```
</MLET>

- [<ARG TYPE="*type*" VALUE="*value*">]
	- Adaptés au constructeurs avec paramètres
	- Exemple **<ARG TYPE=int VALUE=3000>**

# retrait dynamique de MBean

- · mbs = ManagementFactory.getPlatformMBeanServer();
- ObjectName name=...
- mbs.unregister(name)

#### Sommaire

Instrumentation Server **Distributed Services** Level Level Level **JMX-compliant** Object 1 (MBean) **Management** C Connector Application Object 2 (MBean) Server Services (as MBeans) Protocol **Web Browser** Adaptor **SNMP/CMIP Client Server Services** Proprietary (as MBeans) Management Connecto **Application MBean server**: Server Java Virtual Machine  $\mathsf{C}$ **JMX Client**  $\mathsf{C}$ 

## Interrogations au sujet des MBeans

#### • **MBeanInfo meta-data:**

mbs.getMBeanInfo(objName);

- **Dynamic comme Standard MBeans**
- **And you can also run a type-check:** mbs.isInstanceOf(objName, className)

#### Exemplee : JMX-JBoss

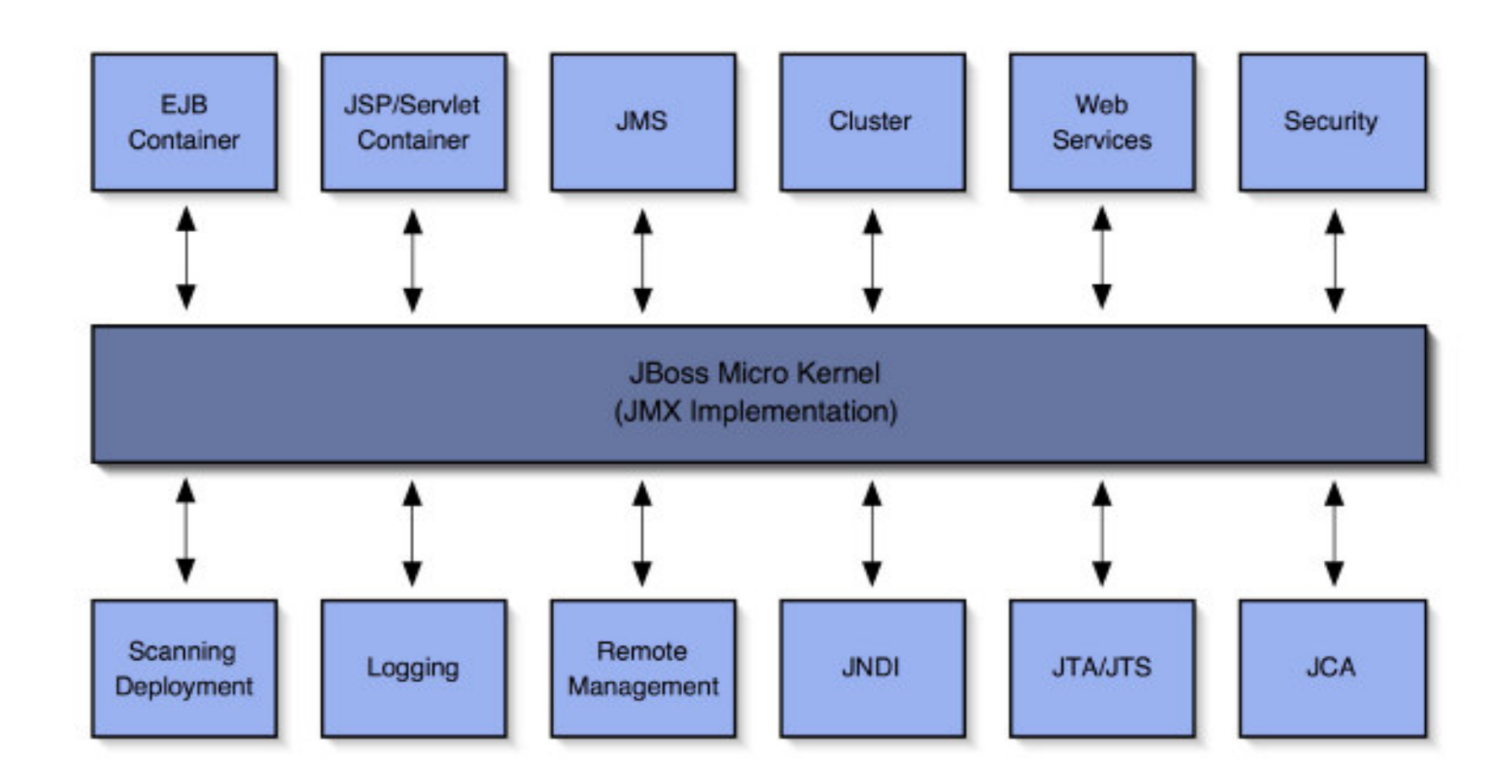

•**http://www.openknowledge.de/pdf/jax2003/JMX\_2003\_05\_10.pdf**

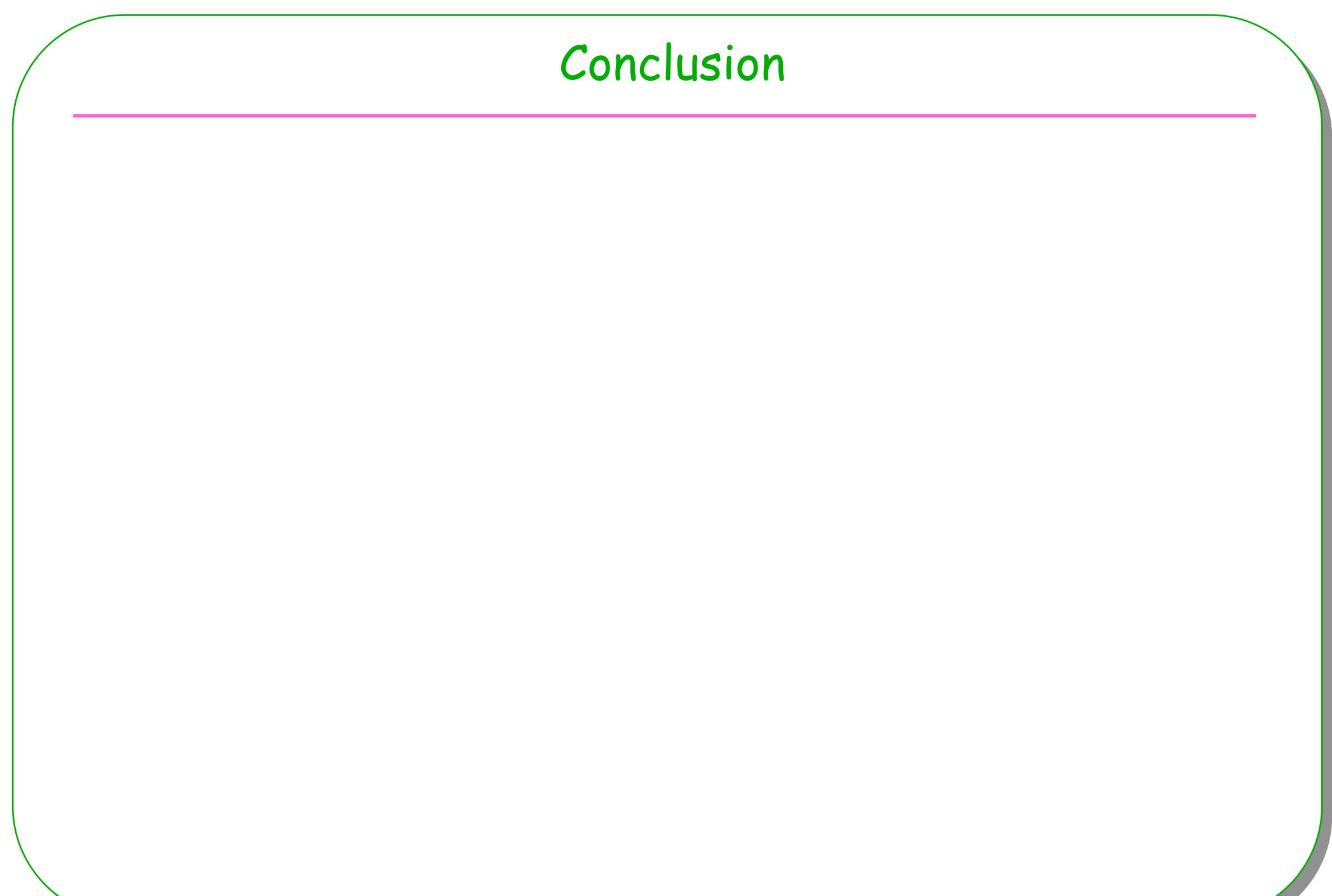

#### MBean Cycle de vie

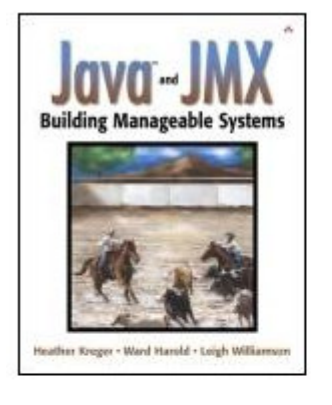

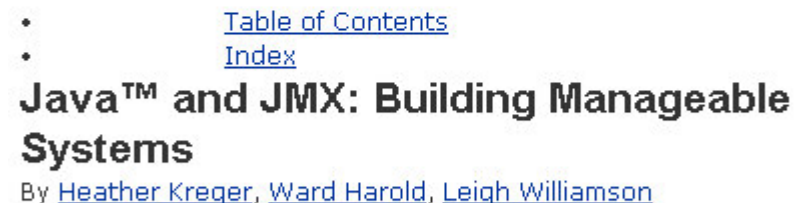

 $: 0 - 672 - 32408 - 3$ 

Publisher : Addison Wesley : December 30, 2002 Pub Date

 $:592$ 

• **Extrait de ce livre,** 

– **chapitre 9 : Designing with JMX**

**ISBN** 

Pages

• **Paragraphe 3 MBean Registration and Lifecycle**

#### Création locale et enregistrement

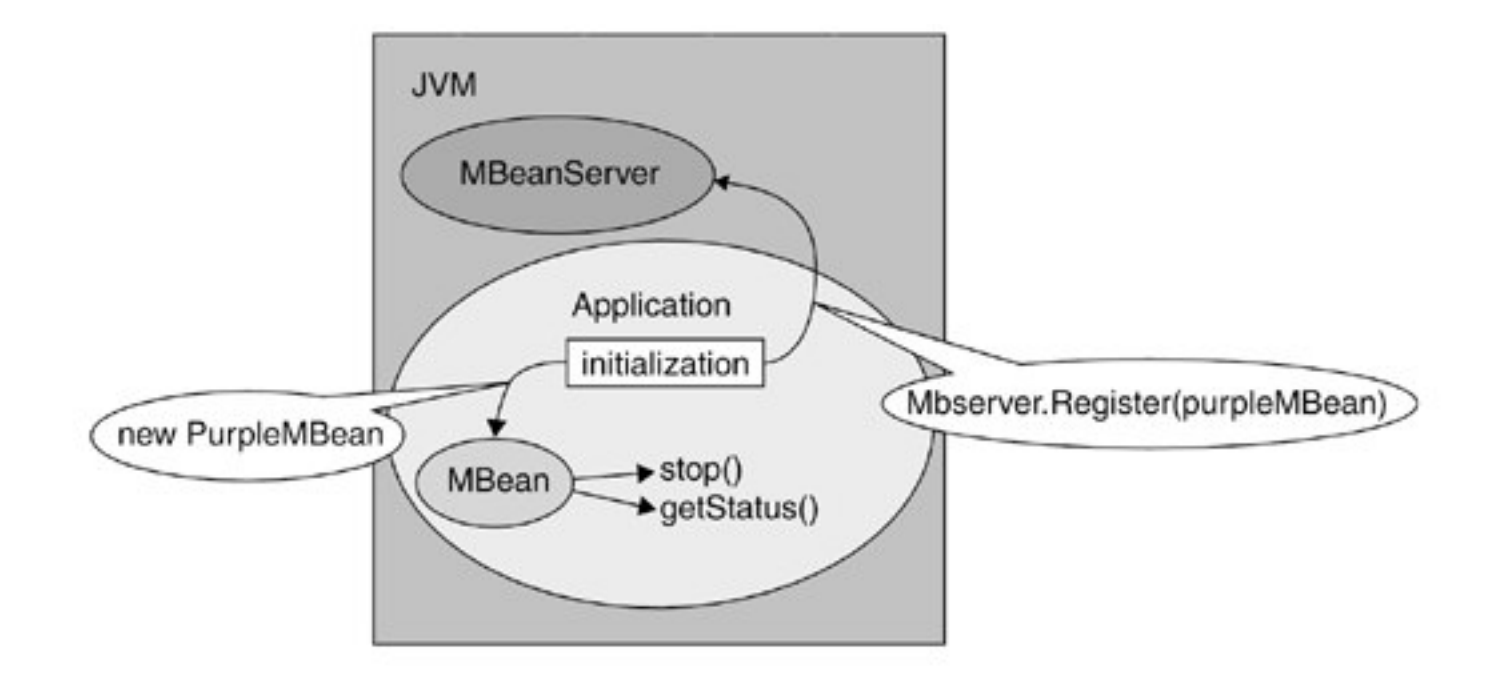

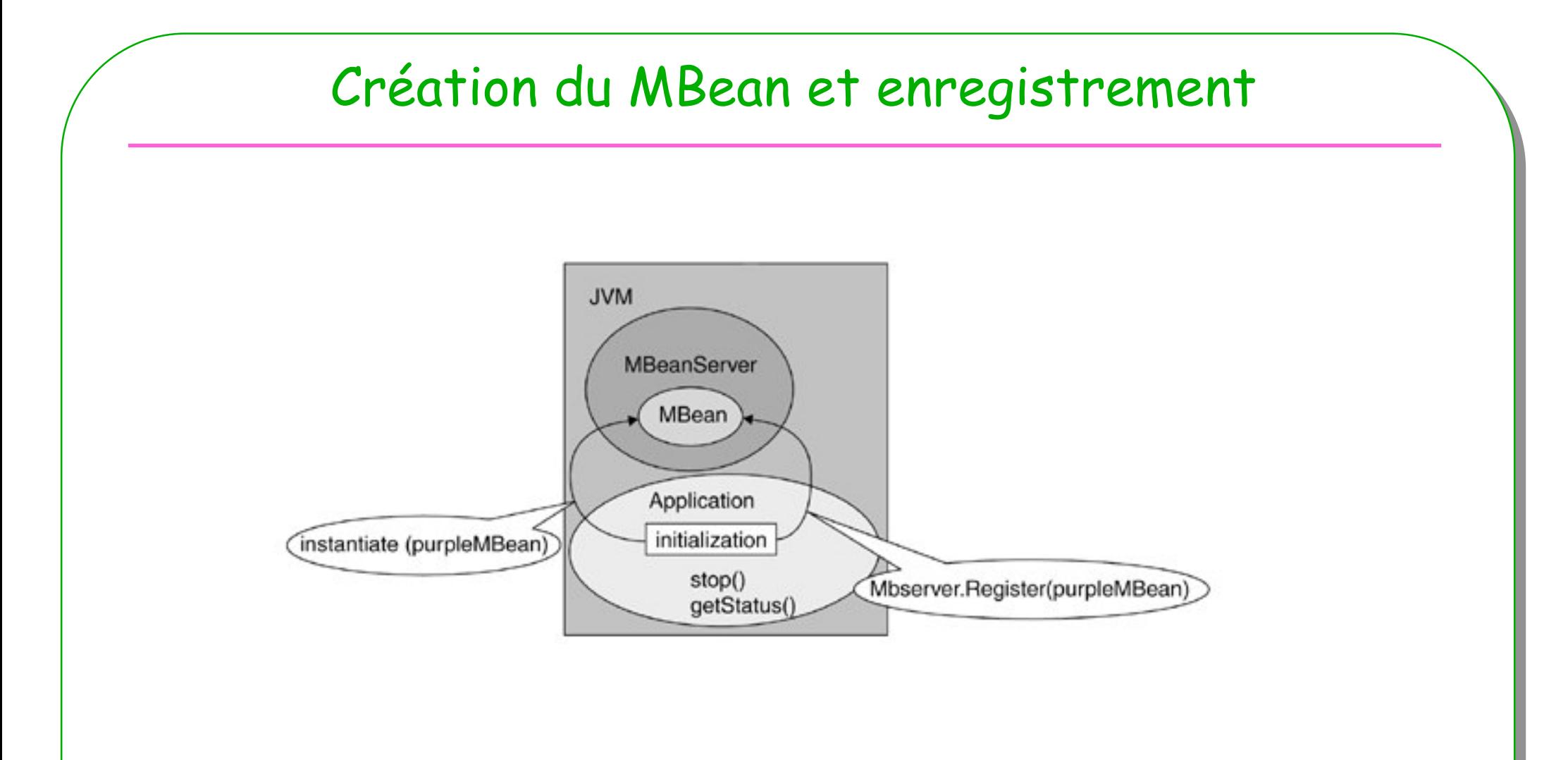

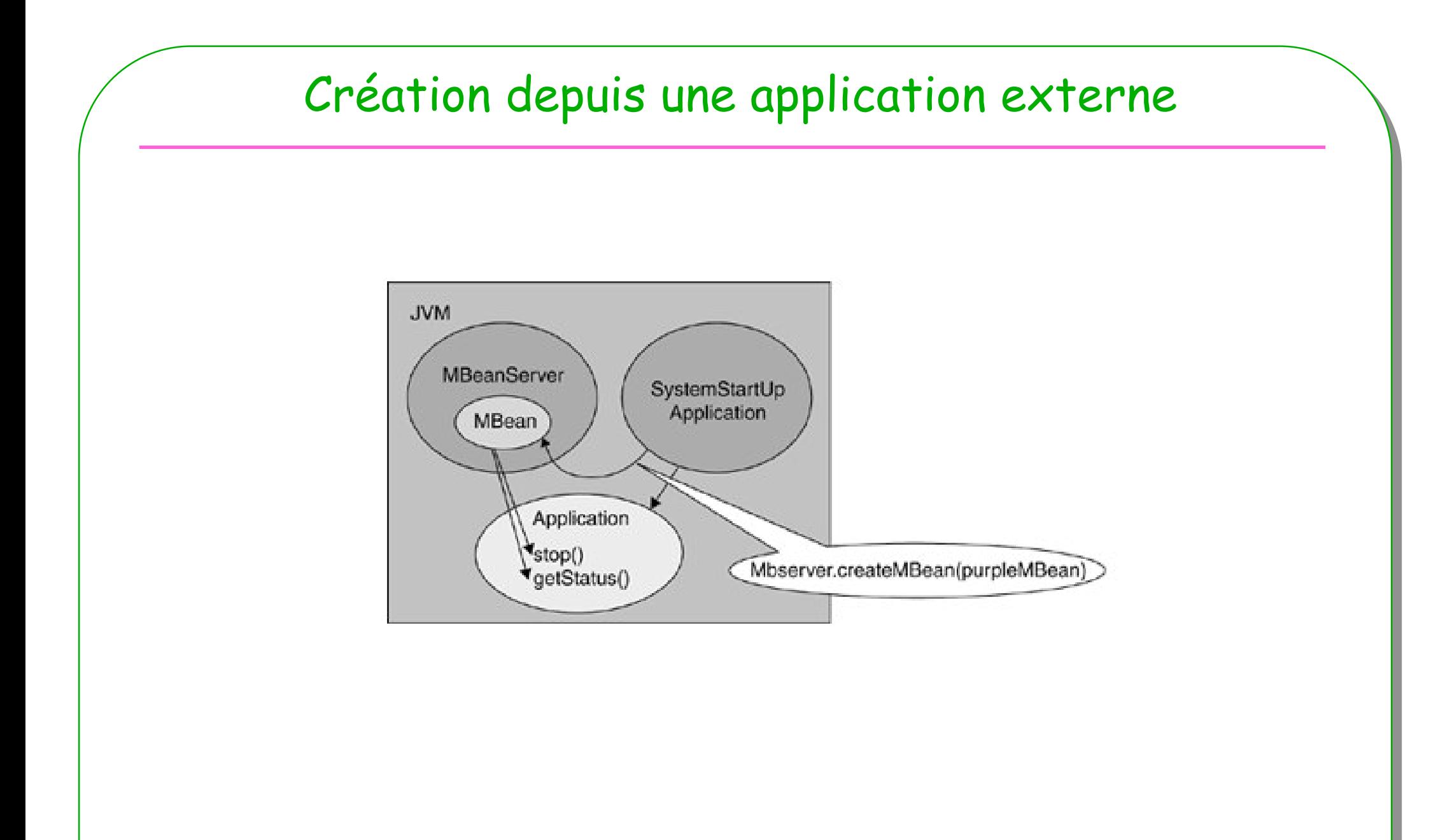

**ESIEE** 

69

# Création par un adaptateur

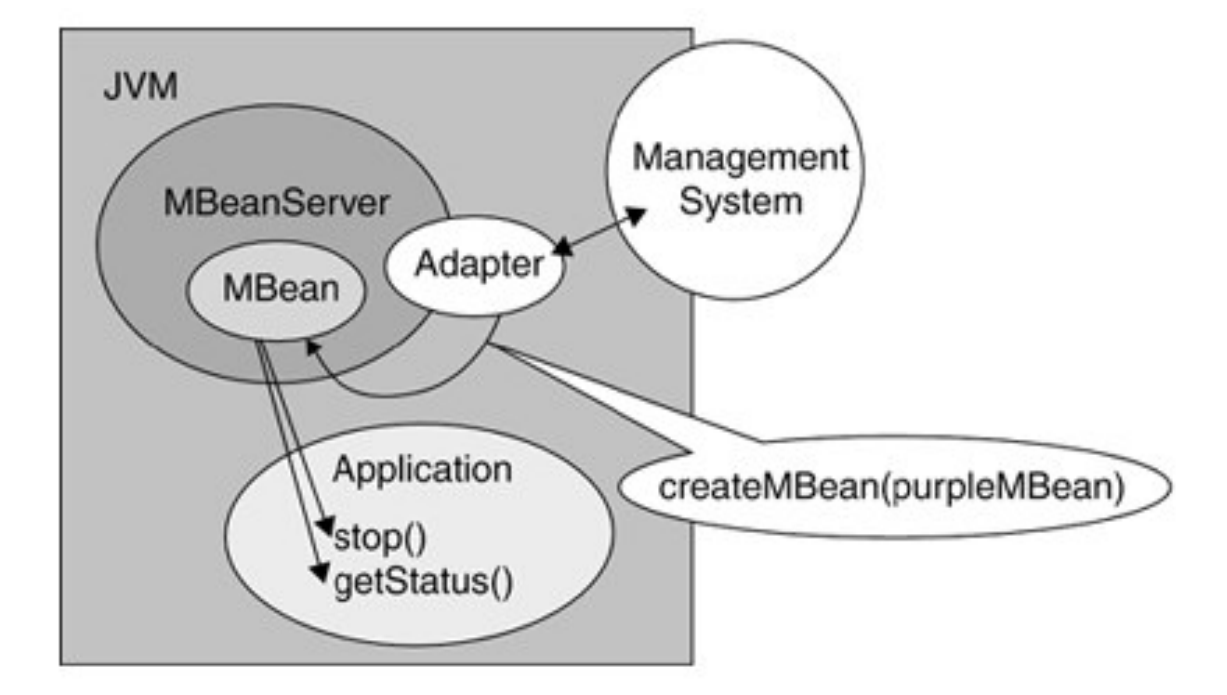

ESIEE  $\blacksquare$ 

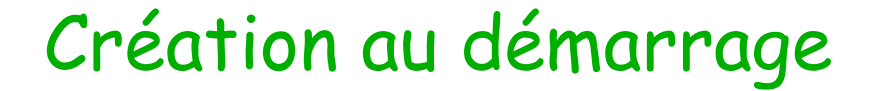

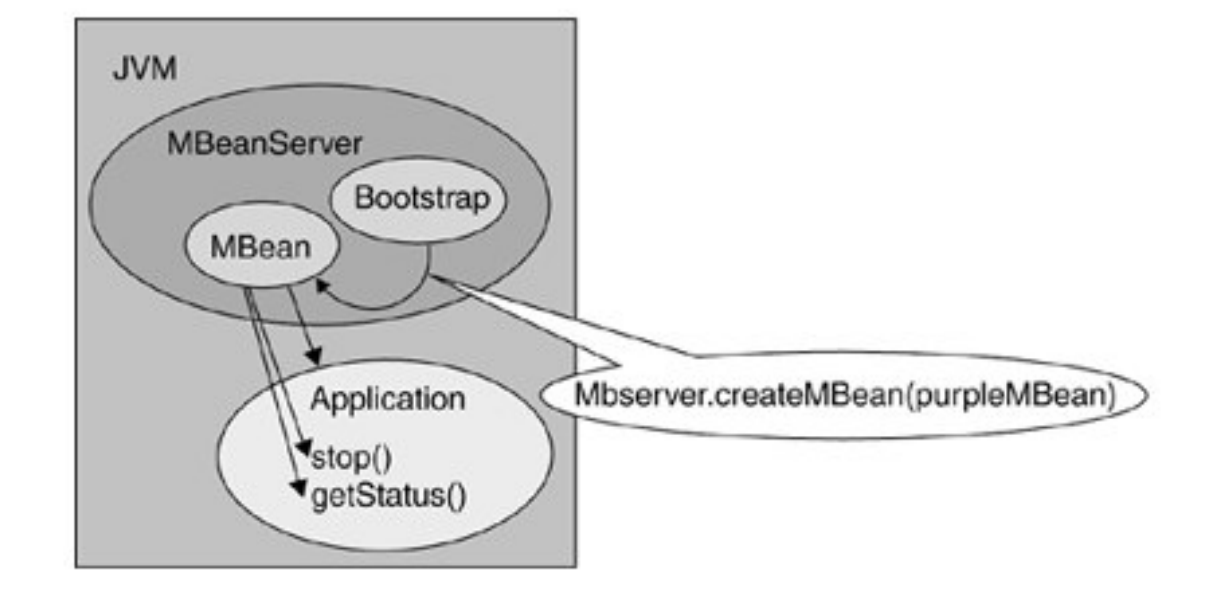

# M-let et notifications

- •**Être prévenu d'un téléchargement**
- **Voir l'adaptateur livre page 241**